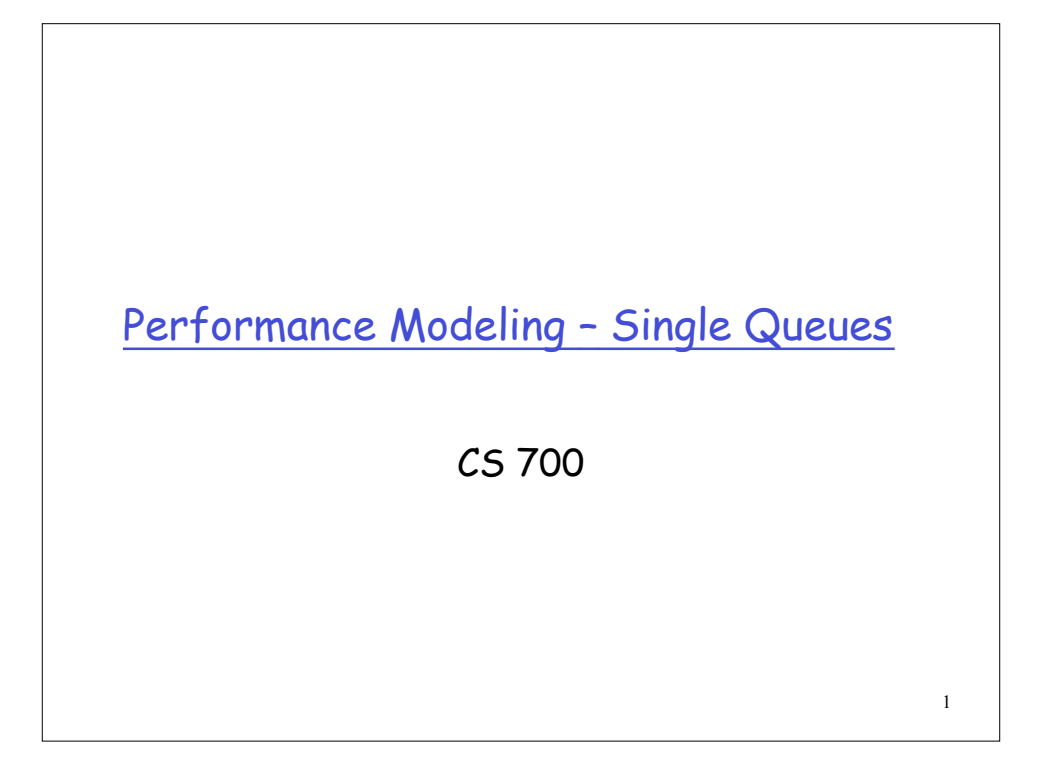

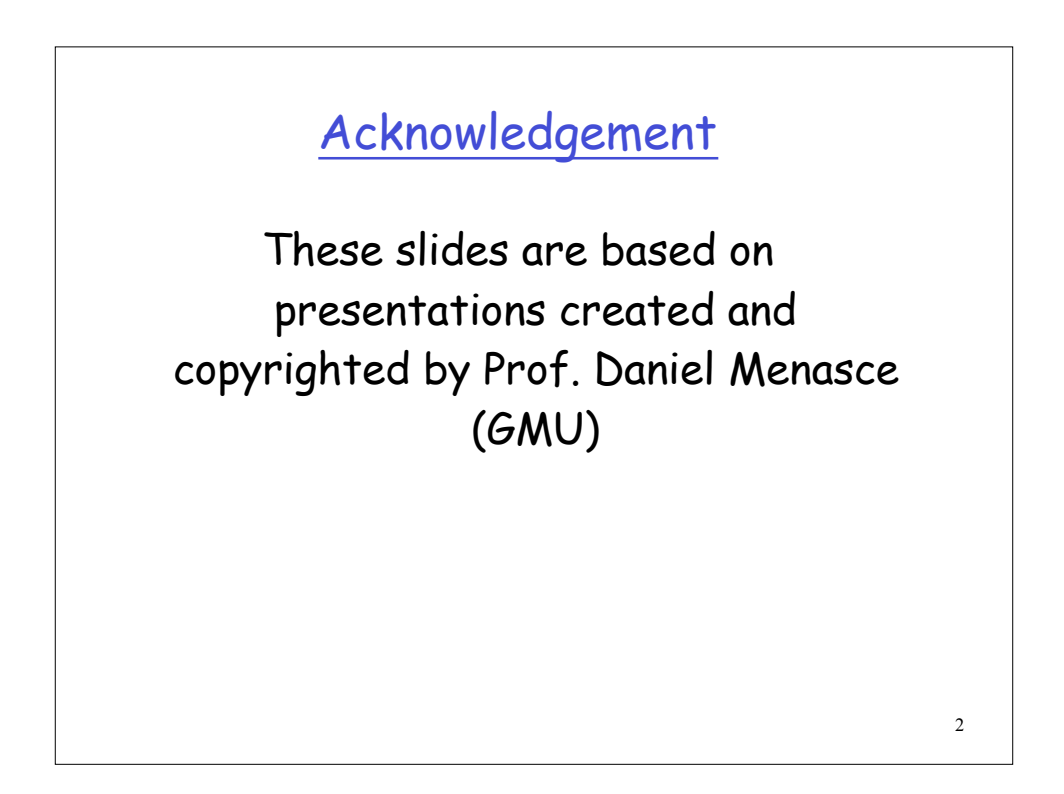

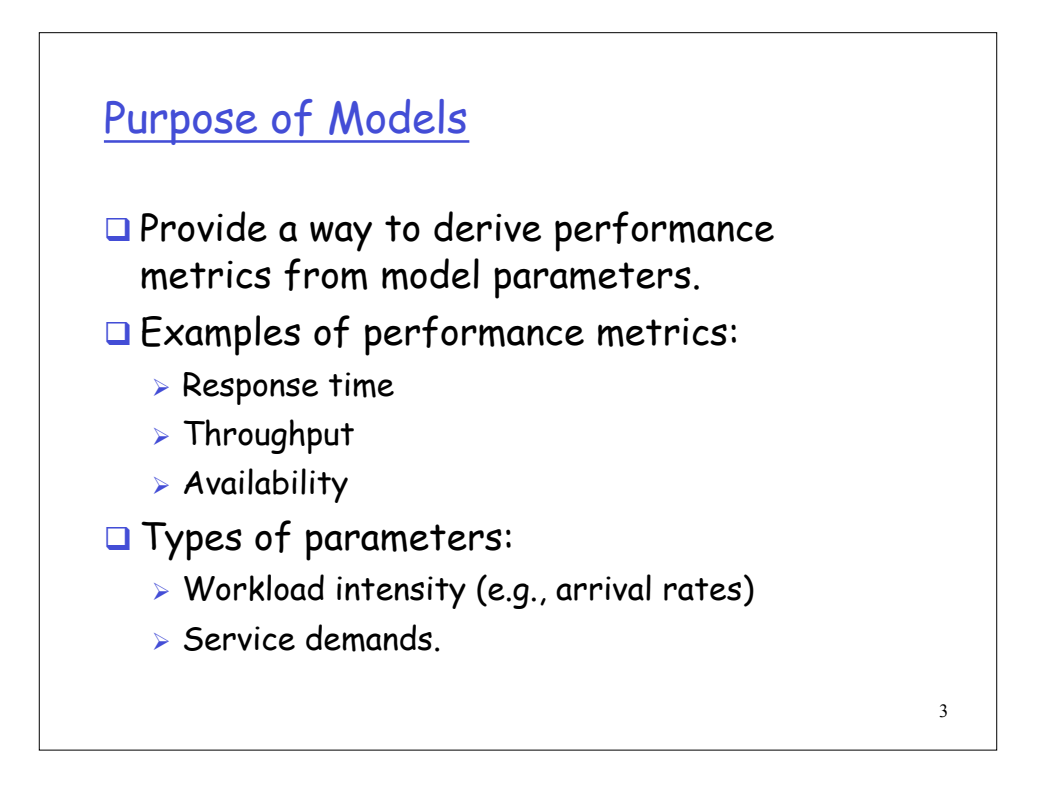

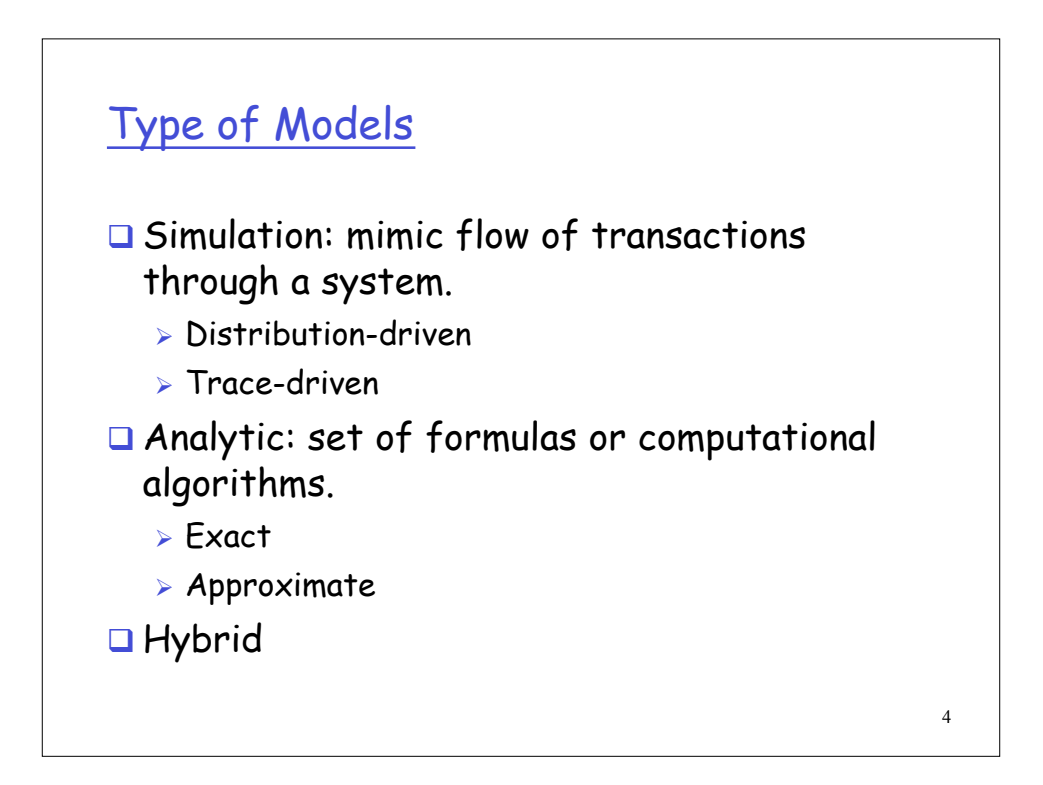

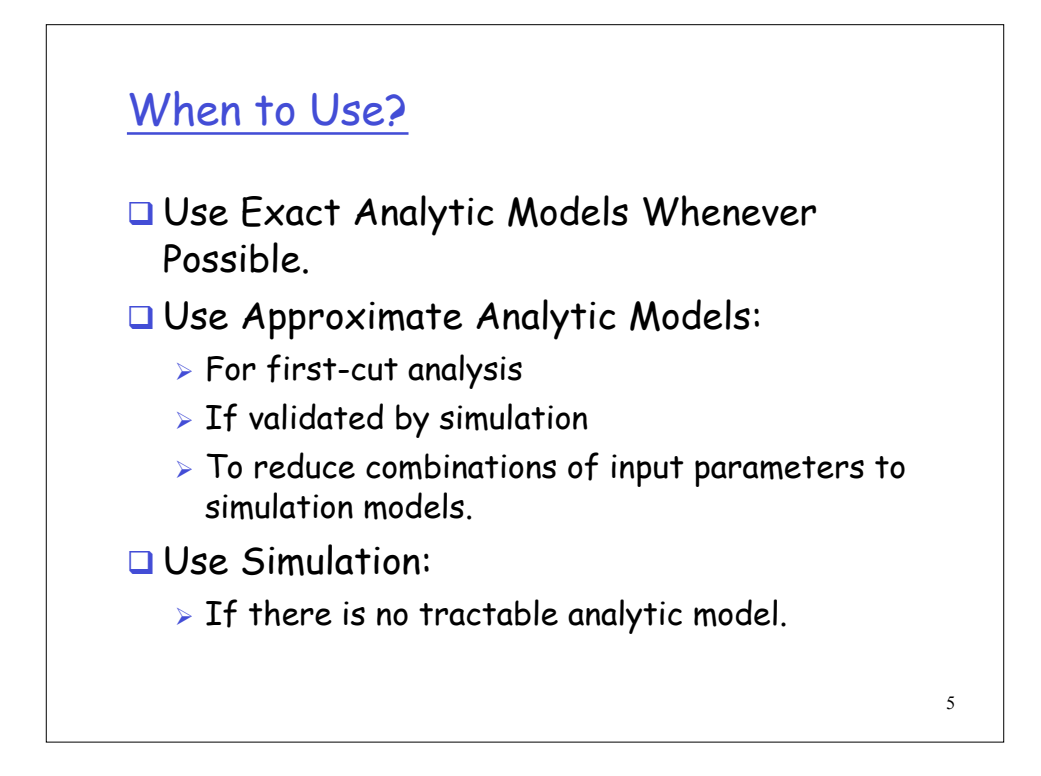

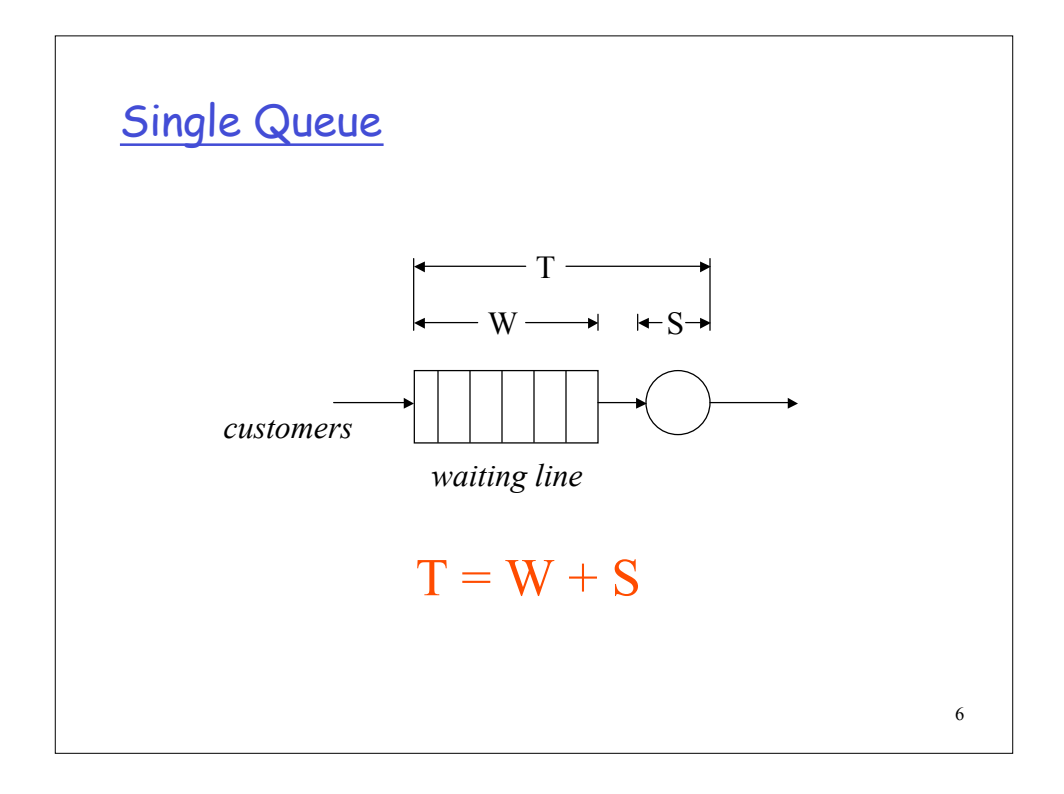

## Background: Stochastic Processes

- $\Box$  A stochastic process is a family of random variables  $\{X(t) | t \in T\}$ , defined on a given probability space, indexed by the parameter t, where t varies over the index set T
	- $\triangleright$  The values assumed by the random variable  $X(t)$  are called states
		- If state space is discrete, then the stochastic process is a discrete-state process, often referred to as a chain, otherwise it is a continuous-state process

7

 $\triangleright$  If the index set is discrete, the process is called a discrete parameter process, otherwise it is a continuous parameter process

8 Stochastic processes cont'd □ Consider a single-server queue. We can identify several stochastic processes  $\triangleright$  N<sub>k</sub> - number of customers in the system at the time of departure of the kth customer.  $\cdot$  {N<sub>k</sub>| k = 1,2,...} is a discrete parameter, discrete-state process  $\triangleright$  X(t) - number of customers in the system at time t  $\cdot$  {X(t)| 0 < t <  $\infty$ } is a continuous parameter, discrete state process  $\triangleright$  W<sub>k</sub> - time the kth customer has to wait to receive service  $\cdot$  {W<sub>k</sub>| k = 1, 2,...} is a discrete parameter, continuous state process  $\triangleright$  Y(t) - cumulative service requirement of all jobs in the system at time t • {Y(t)| 0 < t < ∞} is a continuous parameter, continuous state process

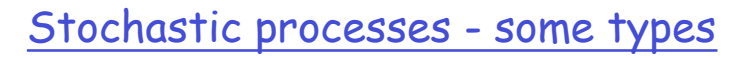

- □ Markov process/chain -- if the future states of a process are independent of the past and depend only on the current state, the process is called a Markov process
- Birth-death processes -- discrete state Markov processes in which transitions are restricted to neighboring states only
- $\square$  Poisson process -- if the inter-arrival times at a queue are IID (independent and identically distributed) and exponentially distributed, the arrival process is called a Poisson process
	- $\triangleright$  This is because the number of arrivals over a given interval of time will have a Poisson distribution

**Example of An Analytic Model: M/G/1 Queue**

\n**1** Single server.

\n**1** Arrival process is Poisson (inter-arrival times are exponentially distributed).

\n**1** Service time is arbitrarily distributed.

\n
$$
T = E[S] + \frac{\lambda E[S^2]}{2(1-\rho)} = E[S] + \frac{\rho E[S](1+C_s^2)}{2(1-\rho)}
$$

\nWhere

\n
$$
\rho = \lambda E[S] < 1
$$

\n10

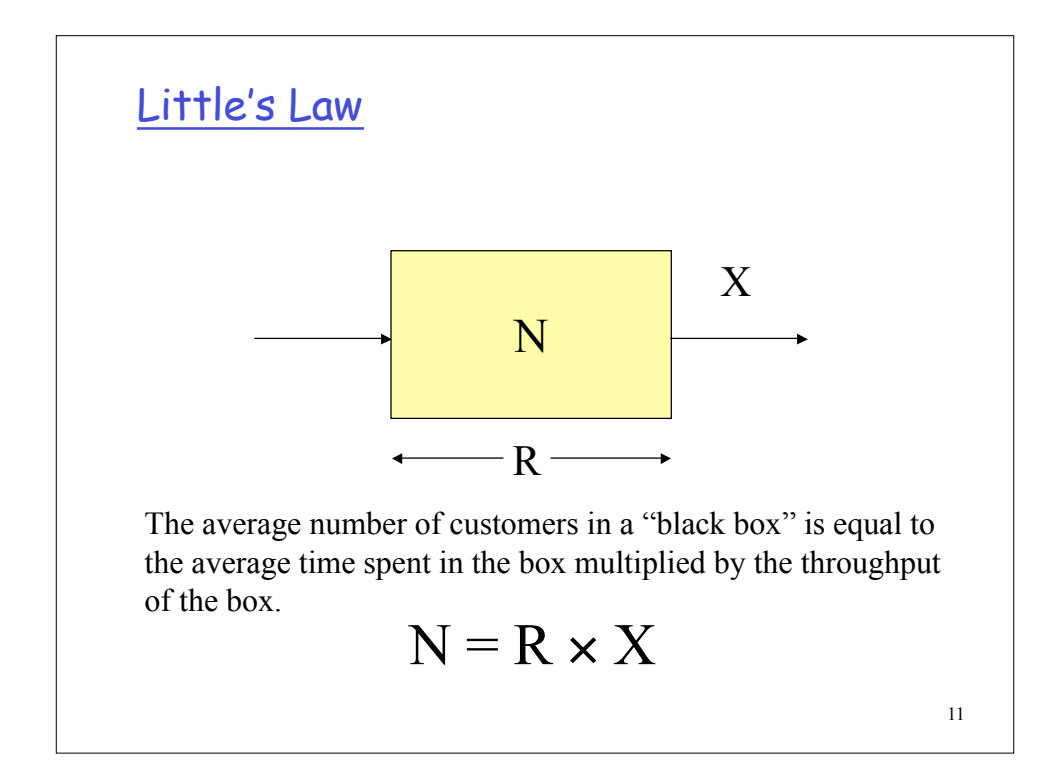

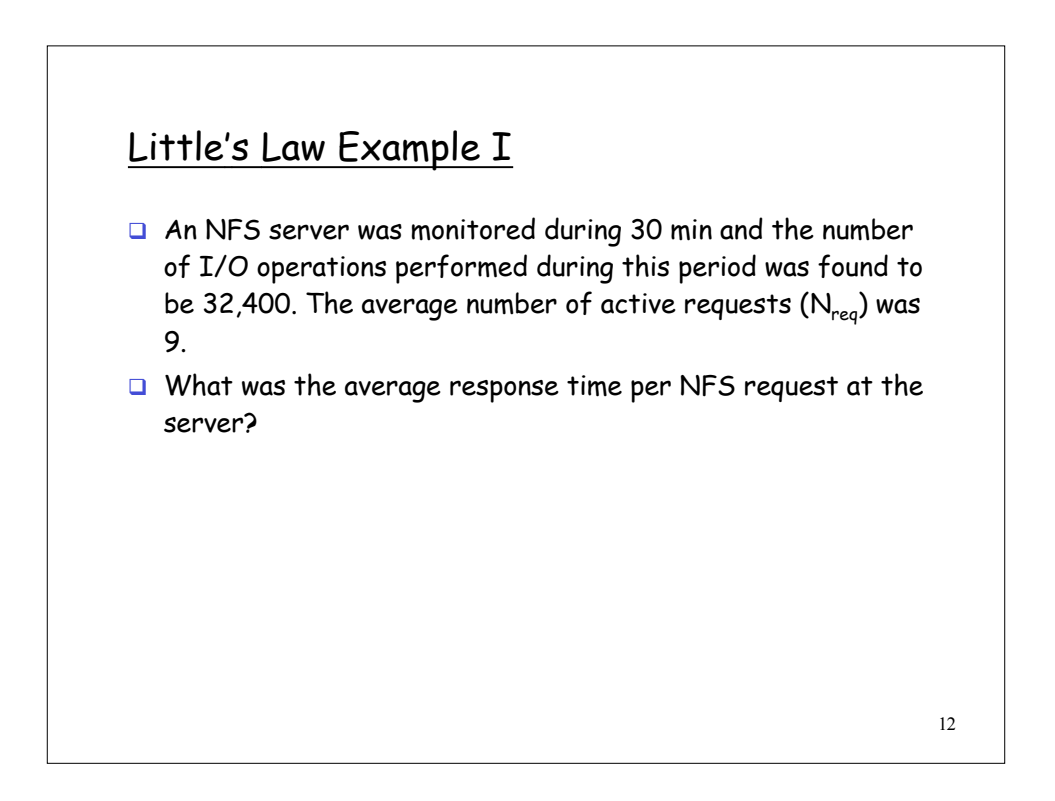

#### Little's Law Example I

- An NFS server was monitored during 30 min and the number of I/O operations performed during this period was found to be 32,400. The average number of active requests  $(N_{reg})$  was 9.
- What was the average response time per NFS request at the server?

"black box" = NFS server  $X_{\text{server}}$  = 32,400 / 1,800 = 18 requests/sec  $R_{req}$  =  $N_{req}$  /  $X_{server}$  = 9 / 18 = 0.5 sec

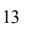

#### Little's Law Example II A large portal service offers free email service. The number of registered users is two million and 30% of them send send mail through the portal during the peak hour. Each mail takes 5.0 sec on average to be processed and delivered to the destination mailbox. During the busy period, each user sends 3.5 mail messages on average. The log file indicates that the average size of an e-mail message is 7,120 bytes.  $\Box$  What should be the capacity of the spool for

outgoing mails during the peak period?

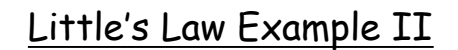

- $\Box$  A large portal service offers free email service. The number of registered users is two million and 30% of them send send mail through the portal during the peak hour. Each mail takes 5.0 sec on average to be processed and delivered to the destination mailbox. During the busy period, each user sends 3.5 mail messages on average. The log file indicates that the average size of an e-mail message is 7,120 bytes.
- $\Box$  What should be the capacity of the spool for outgoing mails during the peak period?

AvgNumberOfMails = Throughput x ResponseTime  $=(2,000,000 \times 0.30 \times 3.5 \times 5.0) / 3,600 =$ 2,916.7 mails

AvgSpoolFile =  $2,916.7 \times 7,120$  bytes = 19.8 MBytes

15

# 16 Little's Law Example III A Web-based brokerage company runs a three-tiered site. The site is used by 1.1 million customers. During the peak hour, 20,000 users are logged in simultaneously. The ecommerce site processes 3.6 million business functions per hour in a peak-load hour. What is the average response time of an e-commerce function during the peak hour?

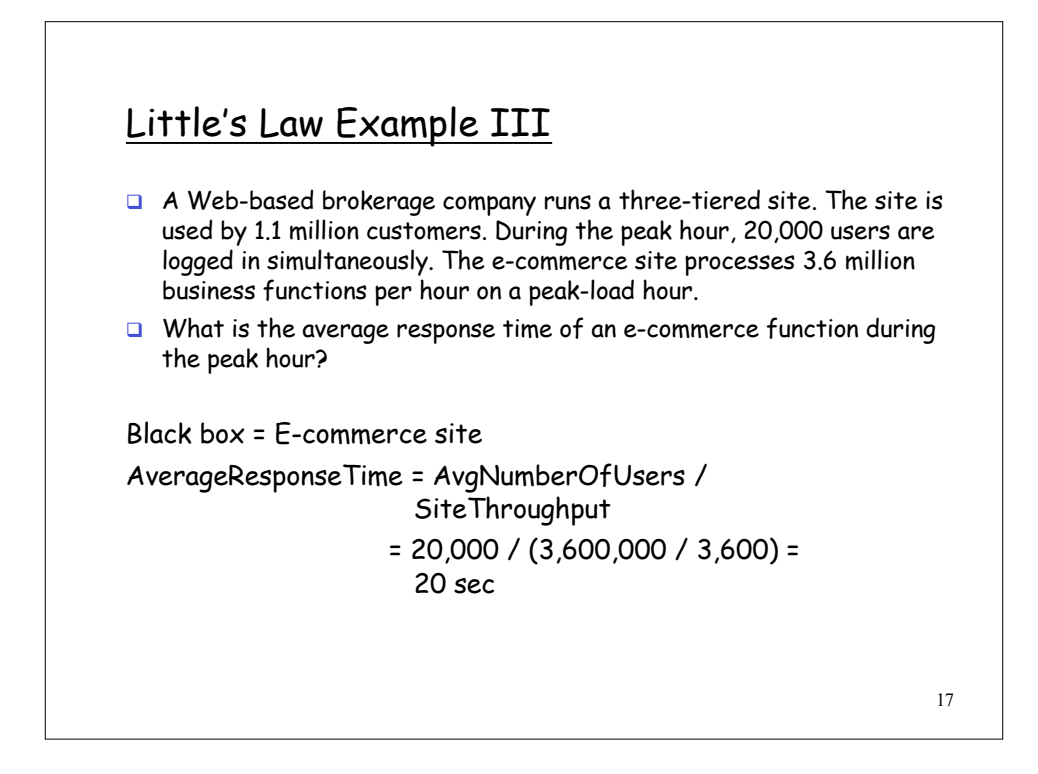

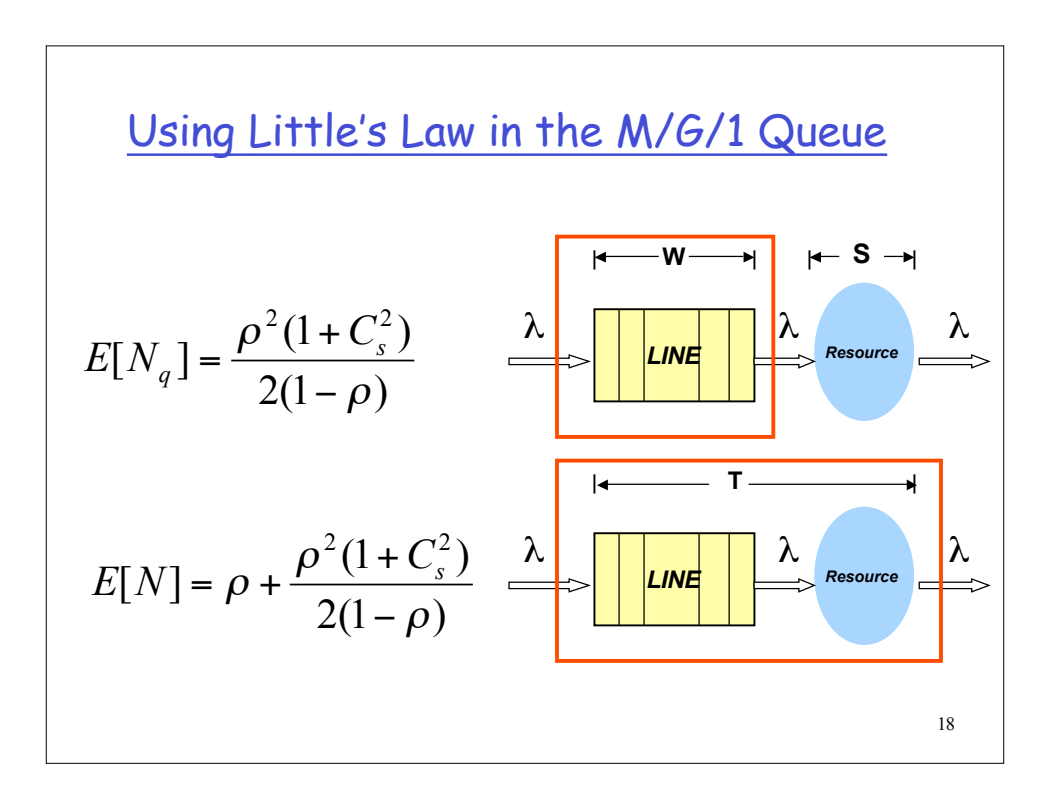

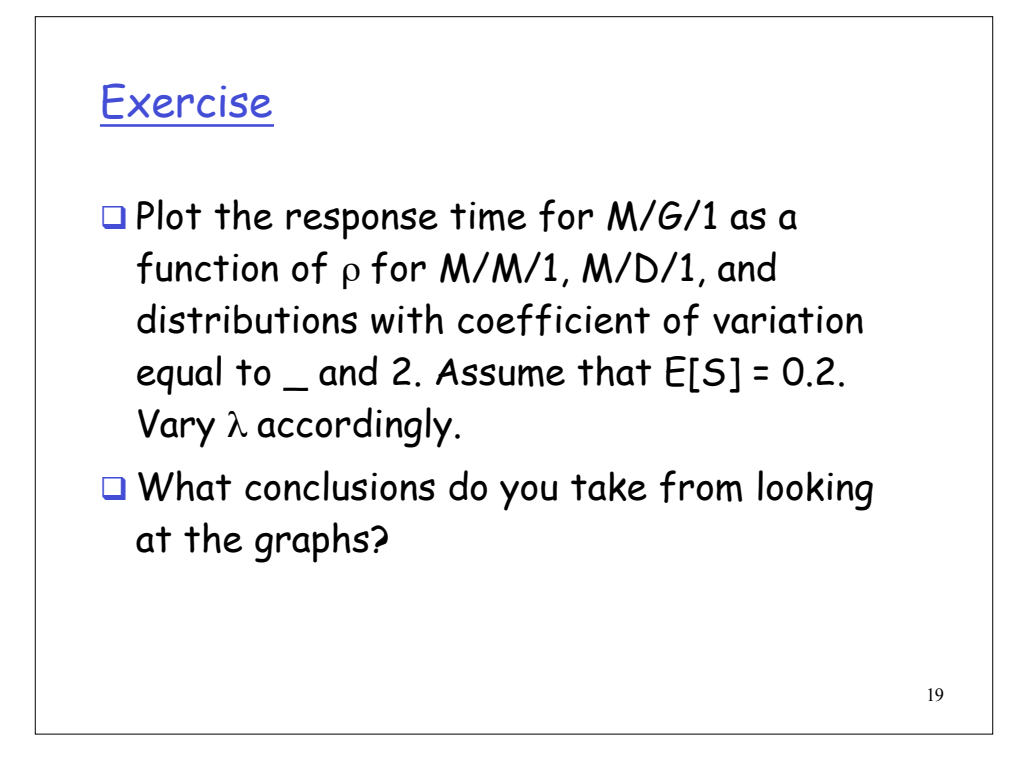

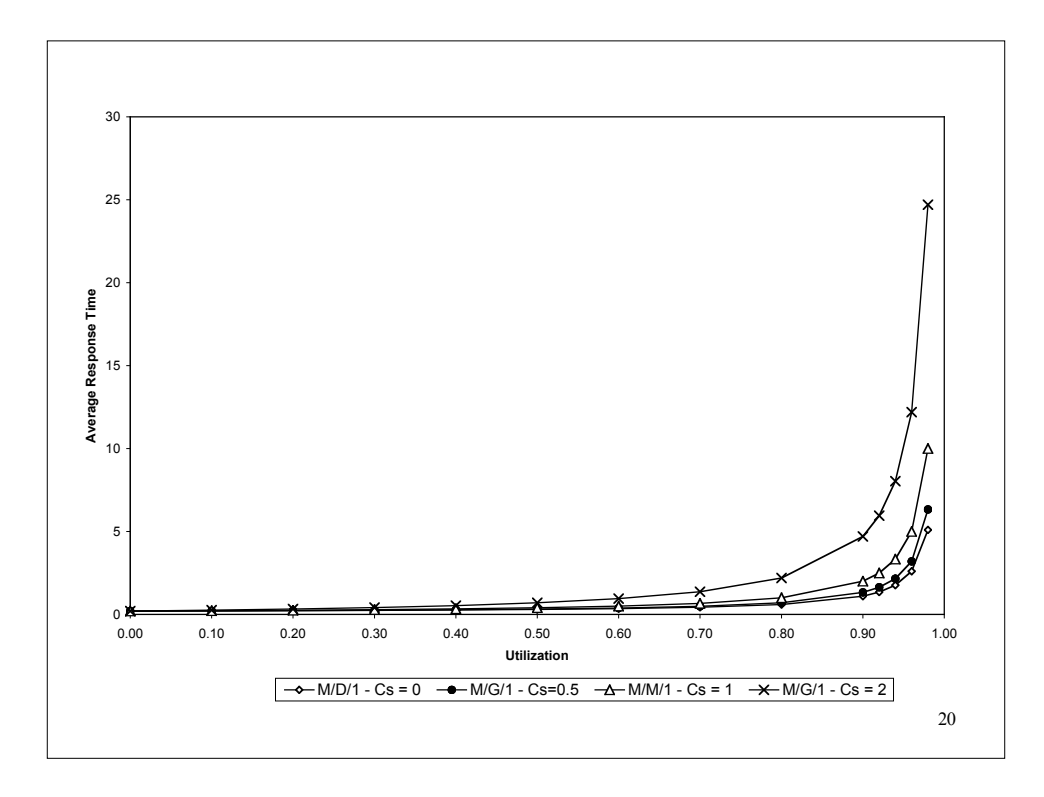

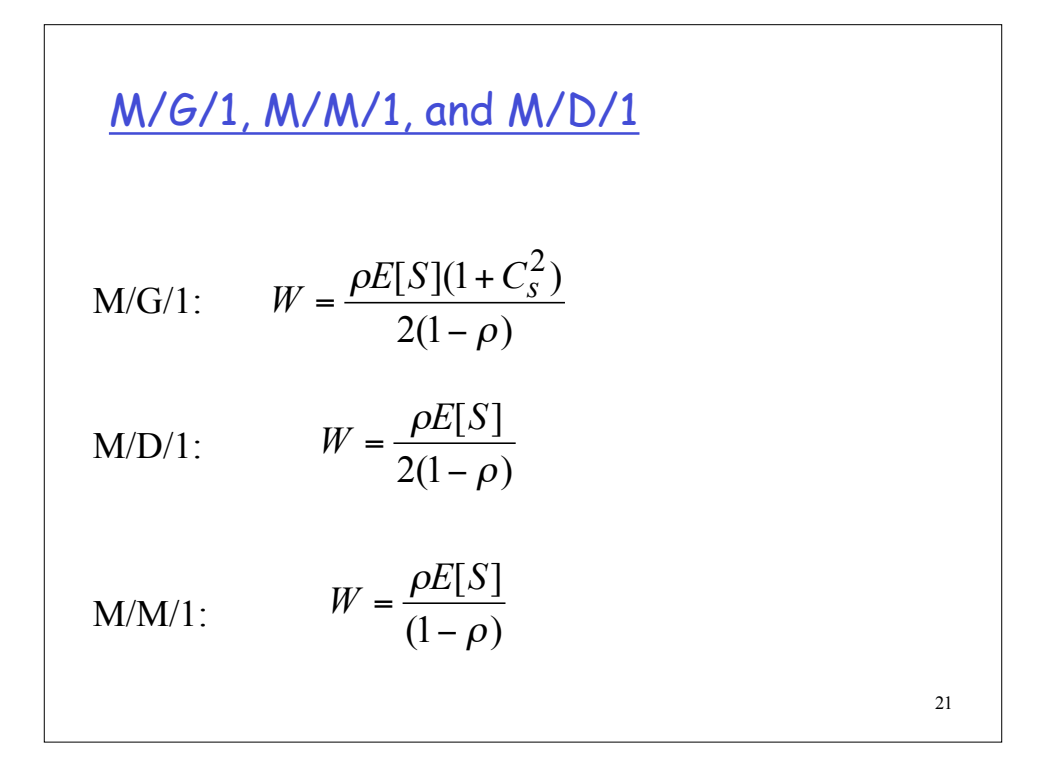

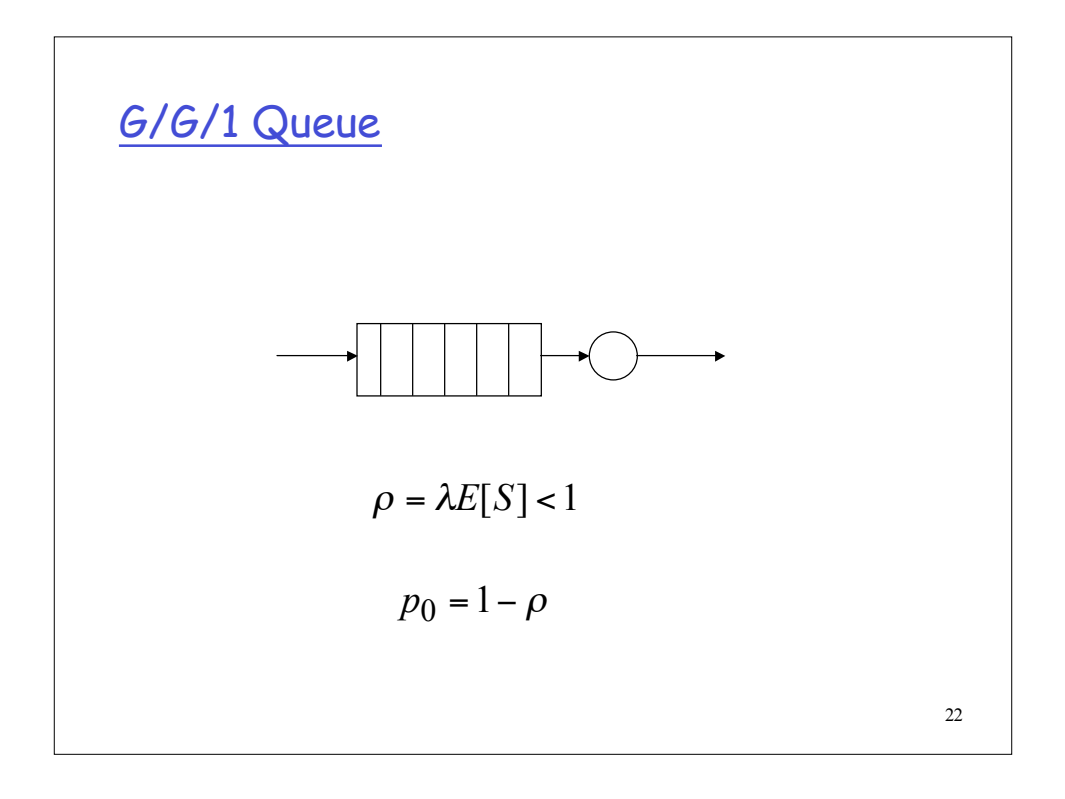

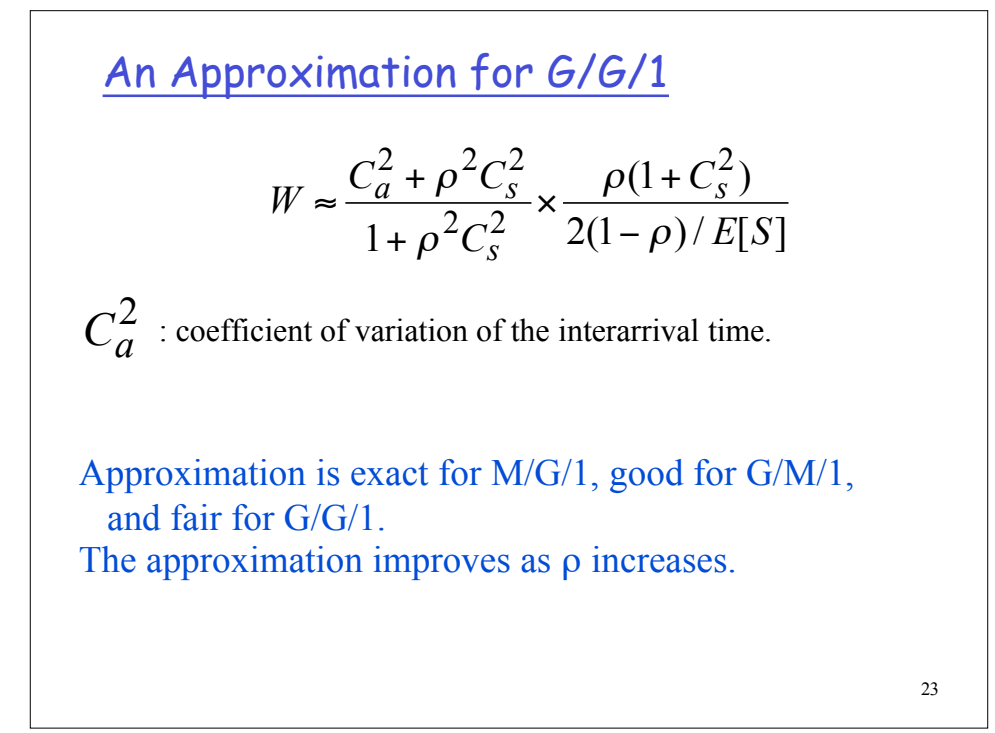

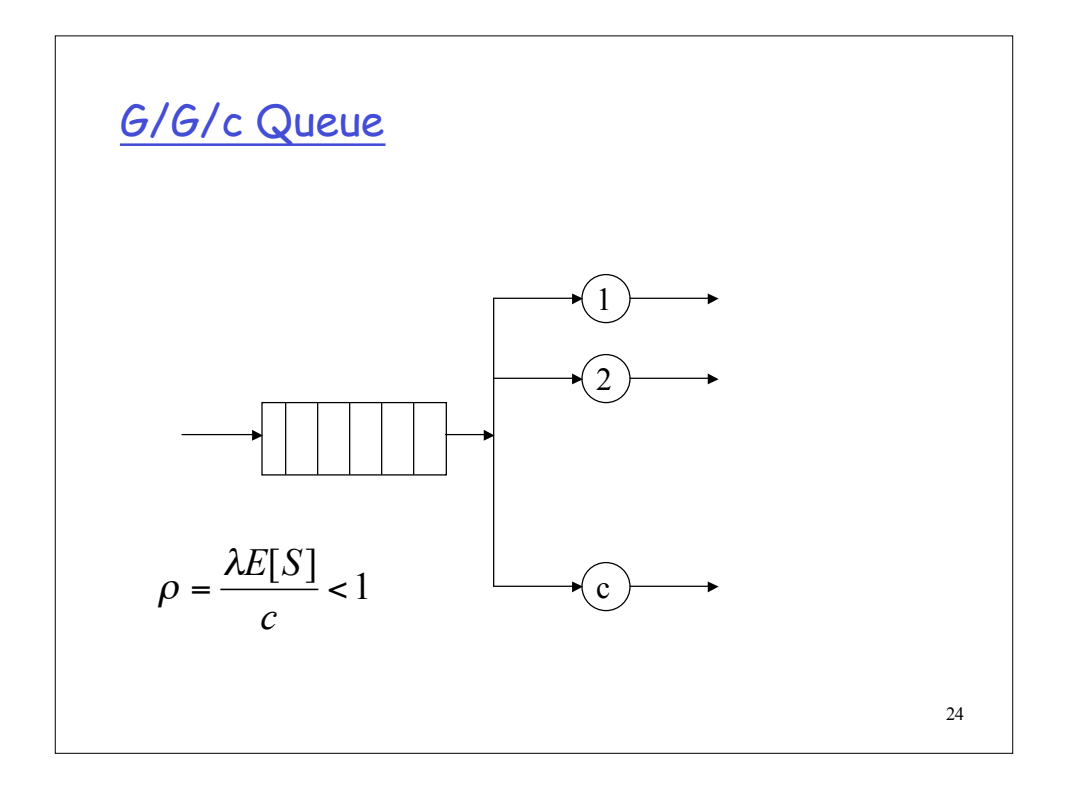

25 An Approximation for G/G/c  $(1 - \rho) / E[S]$  2  $(\rho, c)$   $C_a^2 + C_s^2$  $c(1-\rho)/E[S]$  $W \approx \frac{C(\rho, c)}{C_0 \sqrt{C_0}} \times \frac{C_a^2 + C_a^2}{C_0^2}$  $\approx \frac{C(\rho, c)}{c(1-\rho)/E[S]} \times$ Approximation is exact for M/M/c. The error increases with  $C_a$  and  $C_s$ . ∑ − =  $-\rho$ )  $\sum_{1} \frac{(c_p)}{r}$  +  $=\frac{1}{c-1}$  $\int_0$  n! c!  $(c\rho)$ !  $(1 - \rho) \sum_{i=1}^{c-1} \frac{(c\rho)^i}{i!}$  $(\rho, c) = \frac{(c\rho)^c/c!}{c^{-1}(c\rho)^n}$ *n*  $n \quad (e_0)^c$ *c c c n c*  $C(\rho, c) = \frac{(c\rho)^c/c}{c}$  $\rho$ )  $\sum_{i=1}^{n} \frac{(c\rho)^{n}}{n} + \frac{(c\rho)^{n}}{n}$ <sup>ρ</sup> where <sup>ρ</sup> is Erlang's C formula.

The M/M/c Queue  
\n
$$
W = \frac{C(\rho, c)}{c(1-\rho)/E[S]}
$$
\nwhere  $C(\rho, c) = \frac{(c\rho)^c/c!}{(1-\rho)\sum_{n=0}^{c-1} \frac{(c\rho)^n}{n!} + \frac{(c\rho)^c}{c!}}$  is Erlang's C formula.

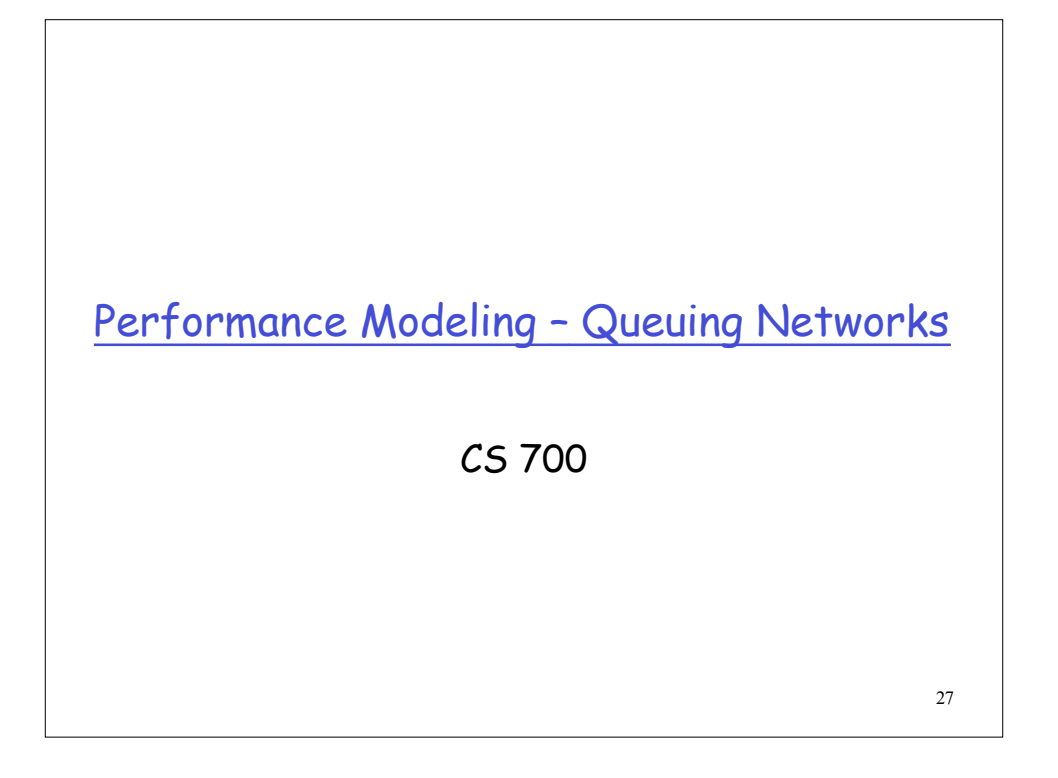

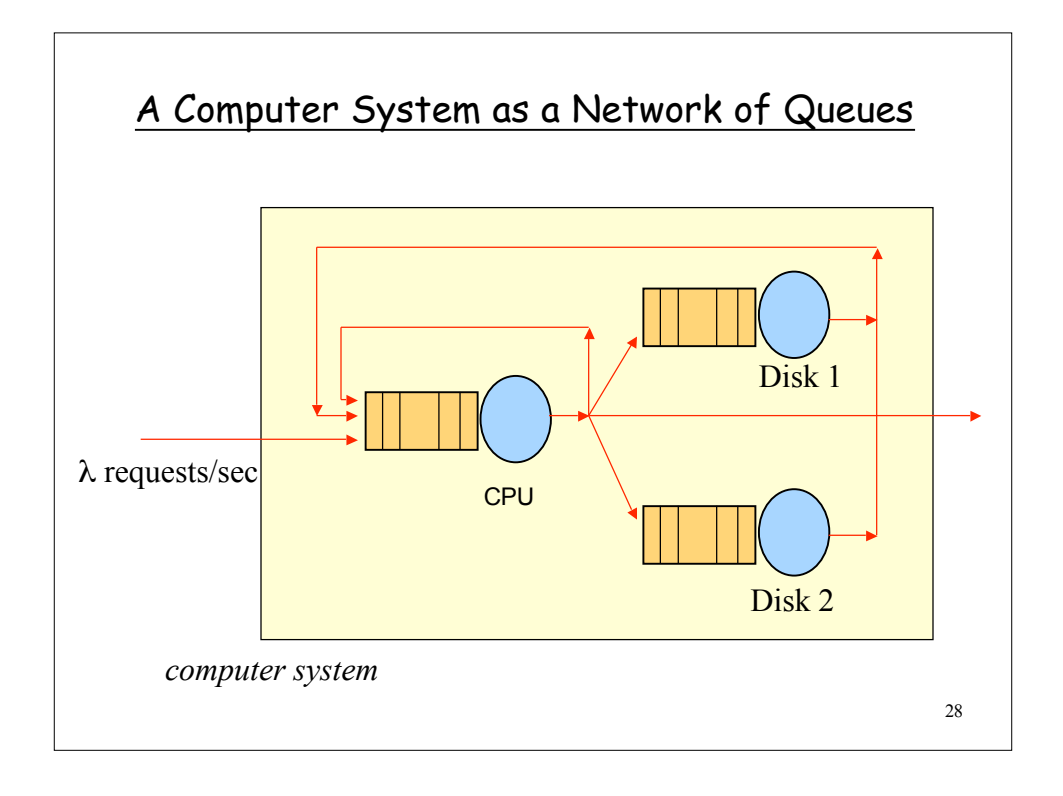

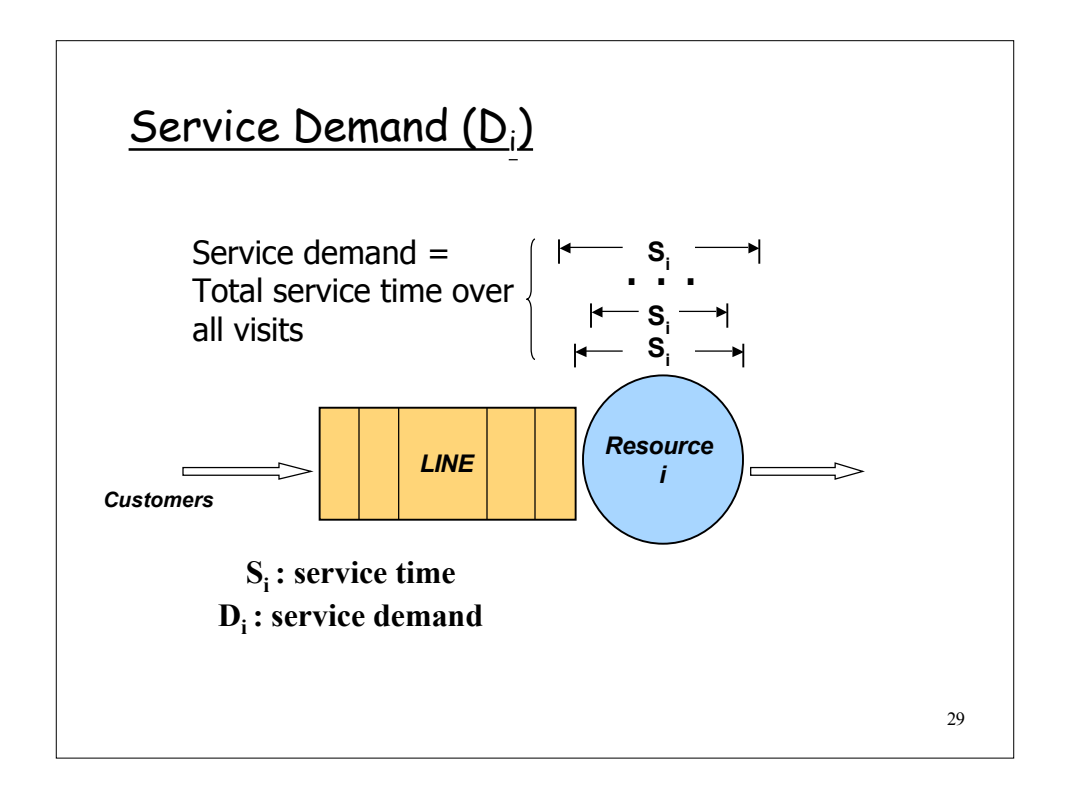

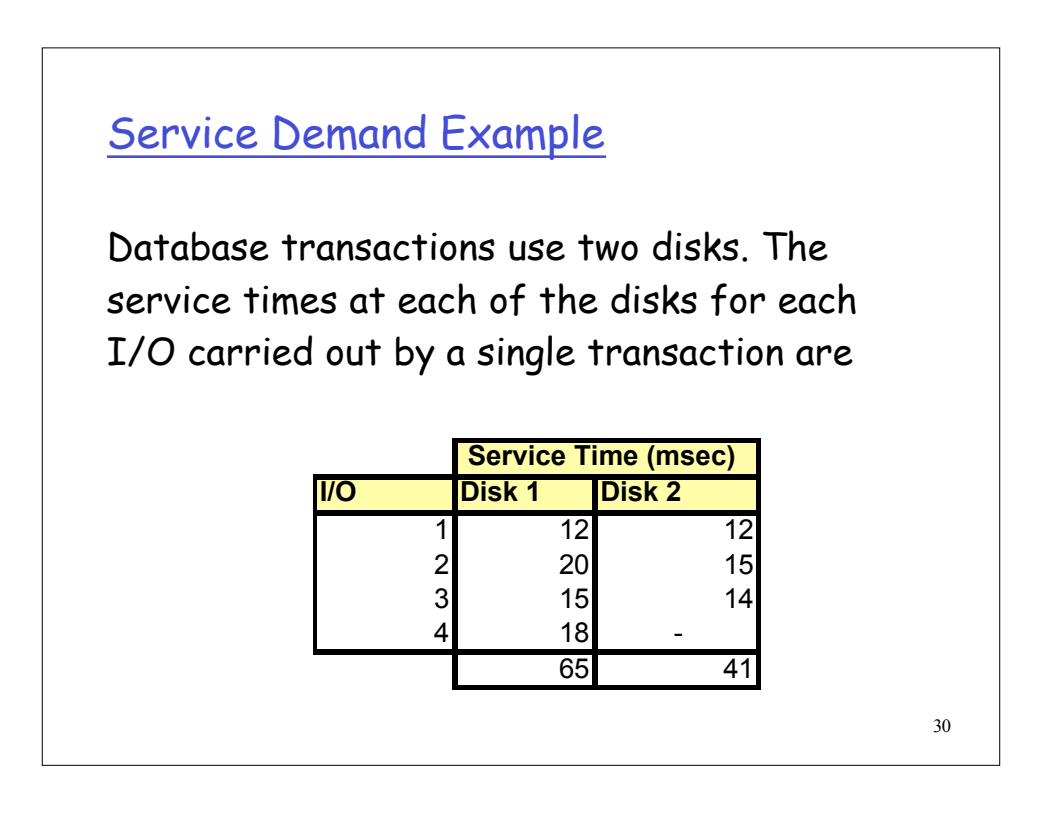

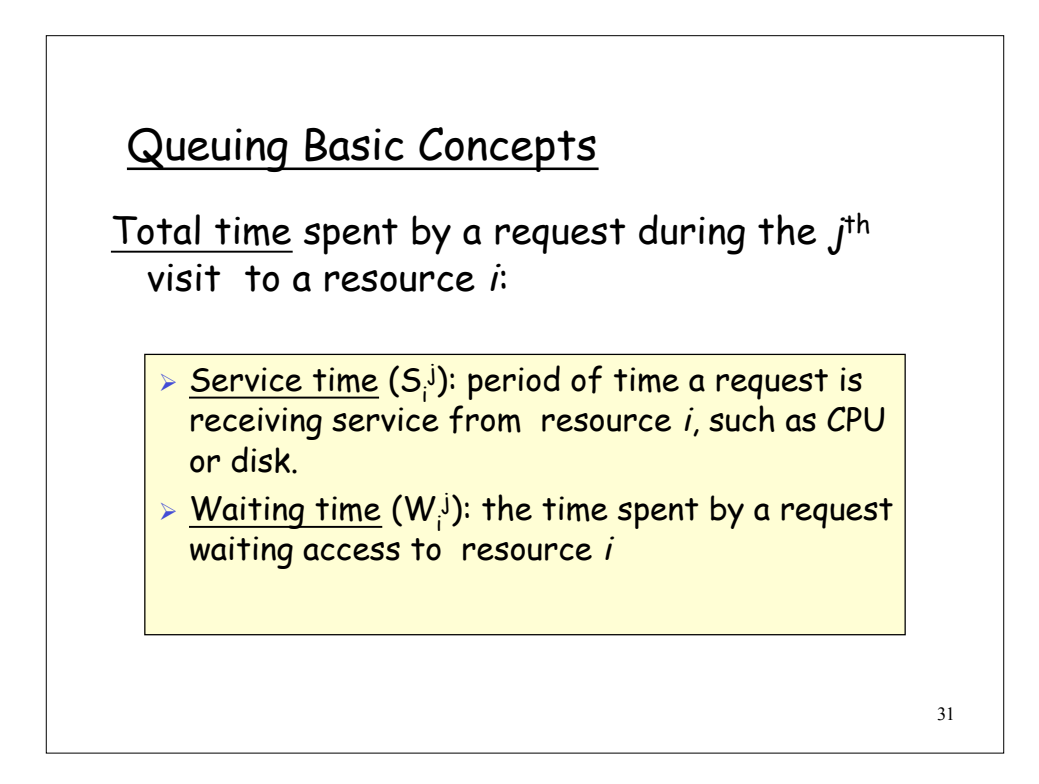

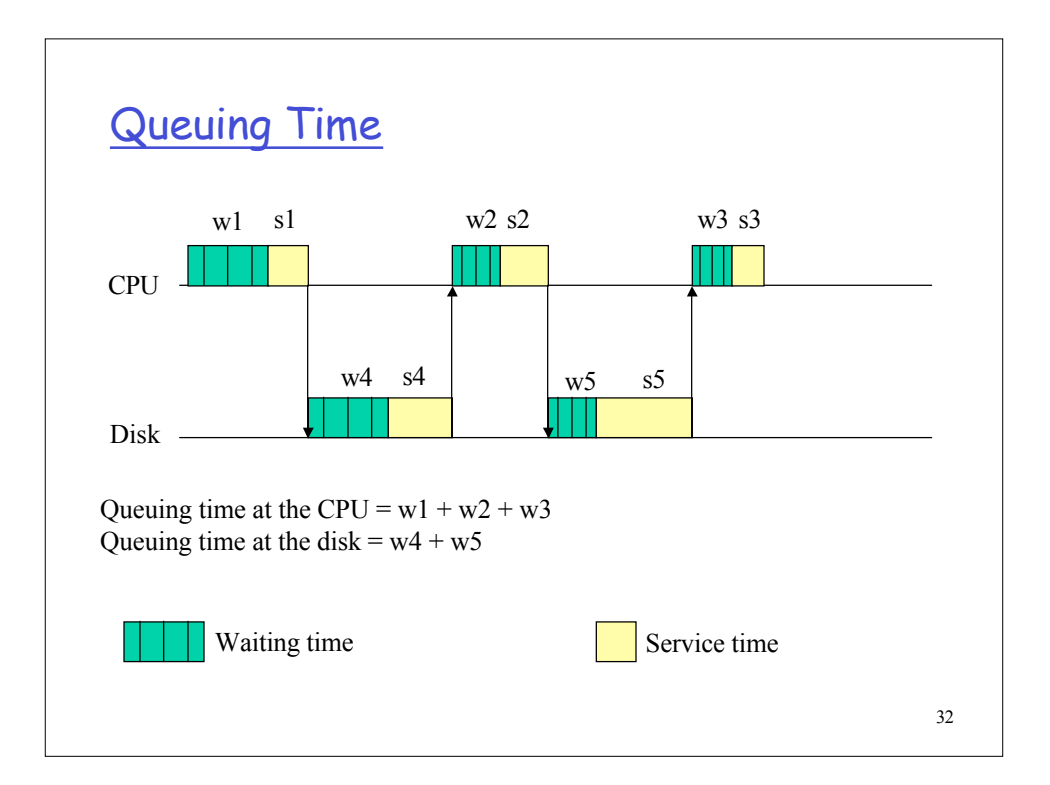

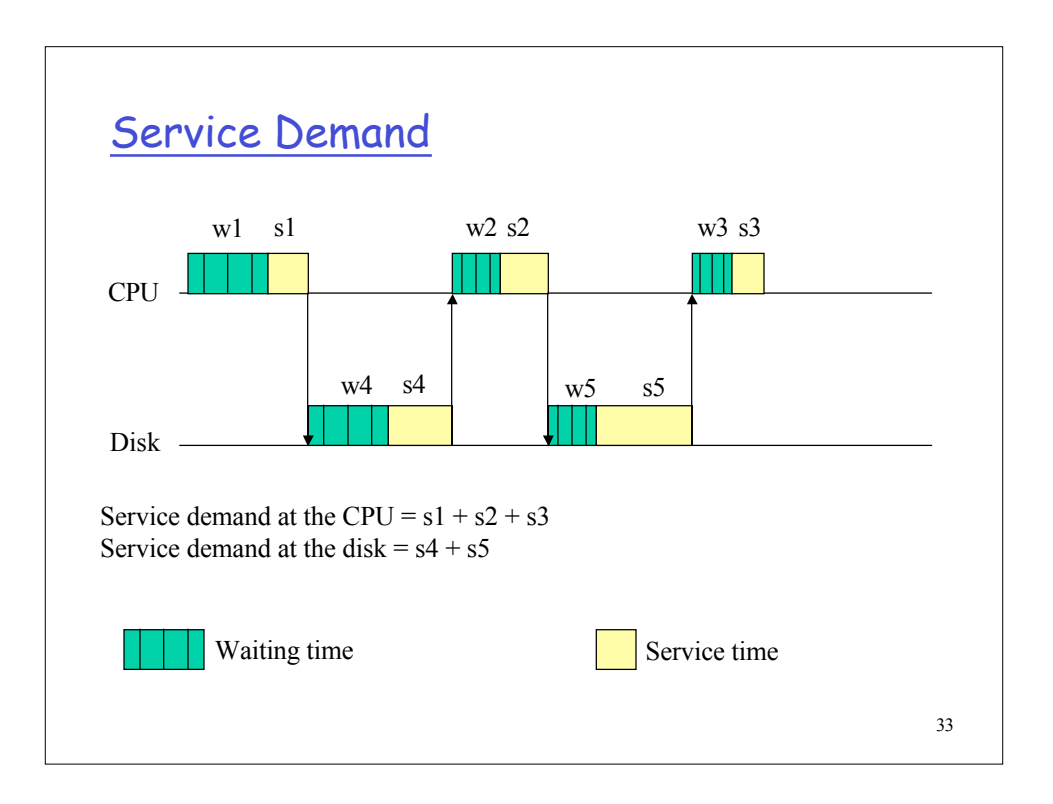

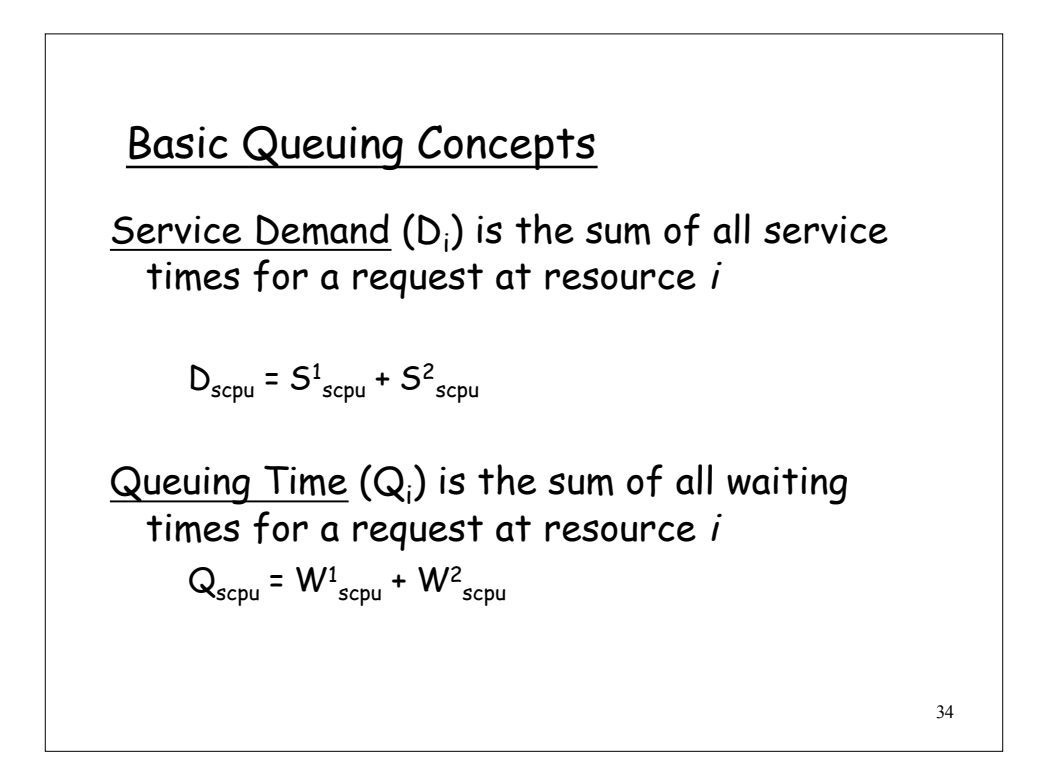

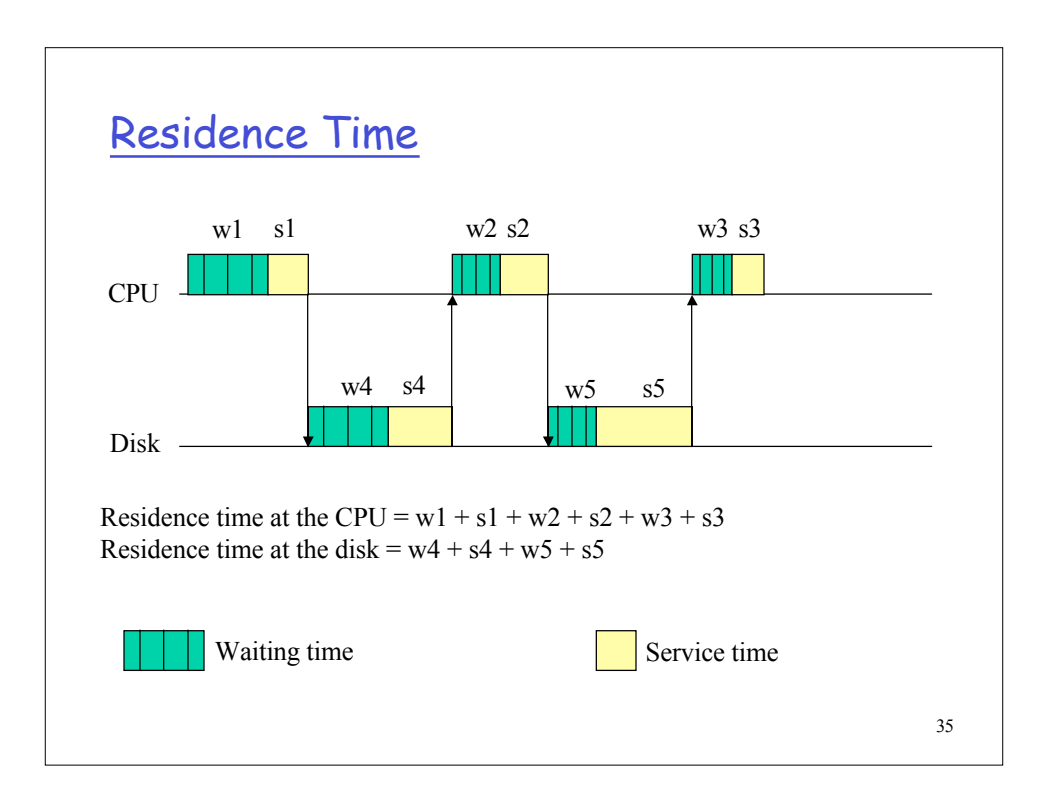

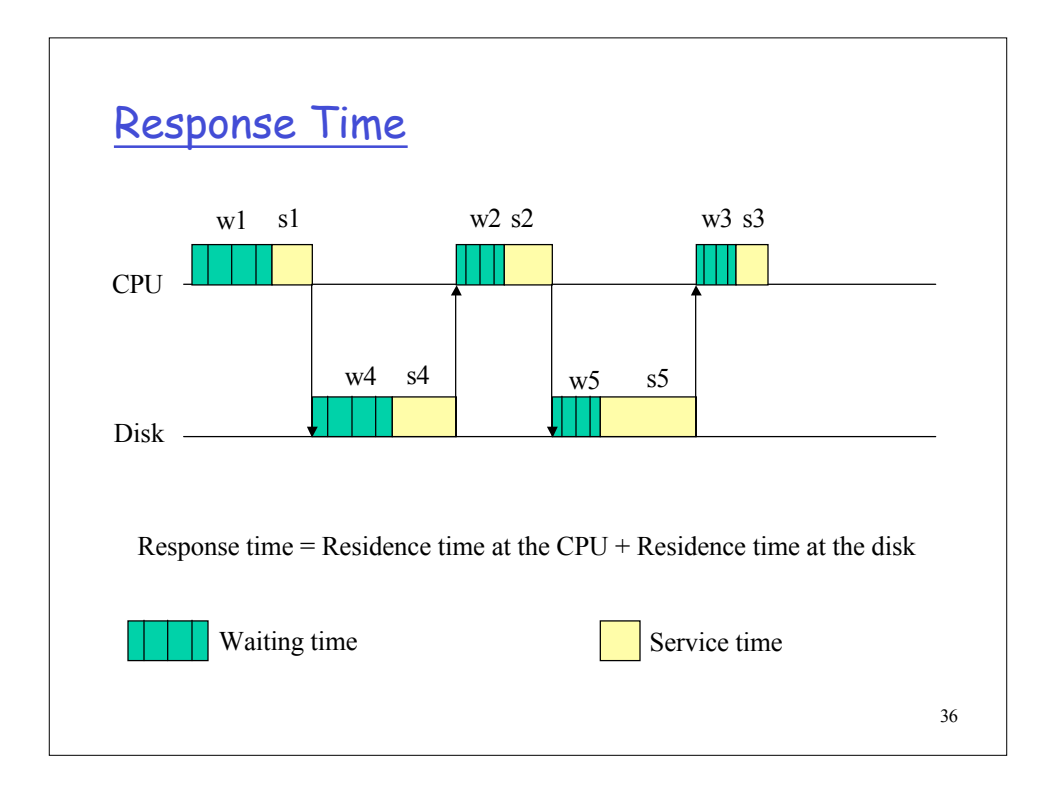

### Basic Queuing Concepts

<u>Residence Time</u> (R' $_{\rm i}$ ) at resource  $i$  is the sum of service demand plus queuing time.

$$
R'_i = Q_i + D_i
$$

Response time  $(R<sub>r</sub>)$  of a request r is the sum of that request's residence time at all resources.

$$
R_{server} = R'_{cpu} + R'_{disk}
$$

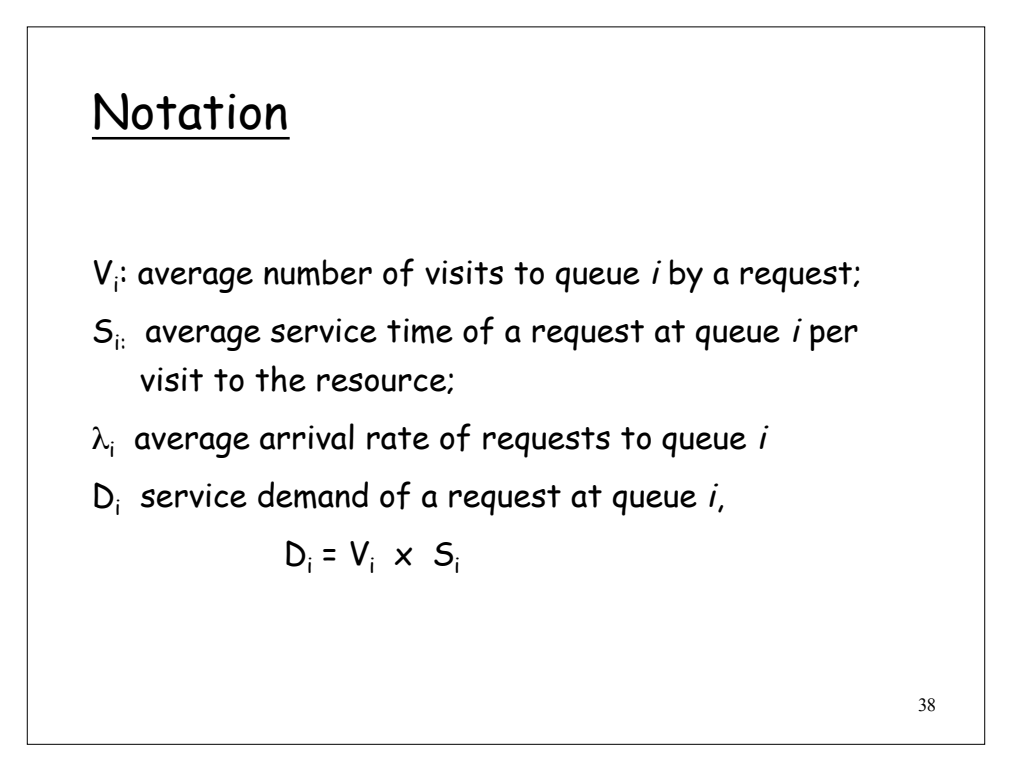

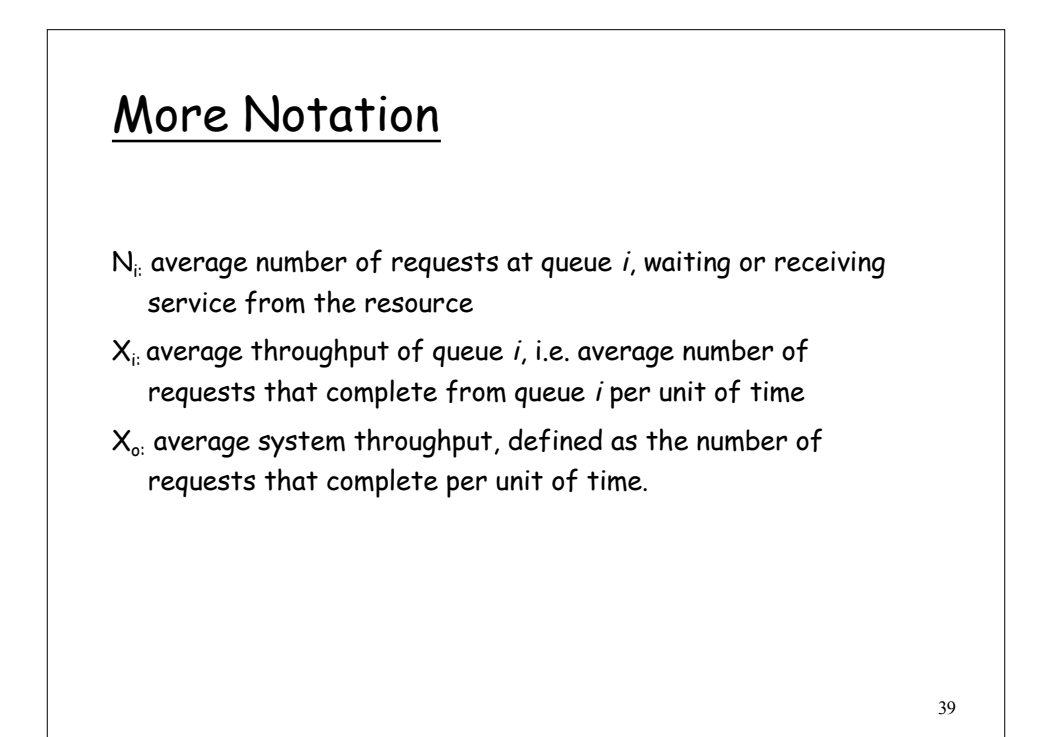

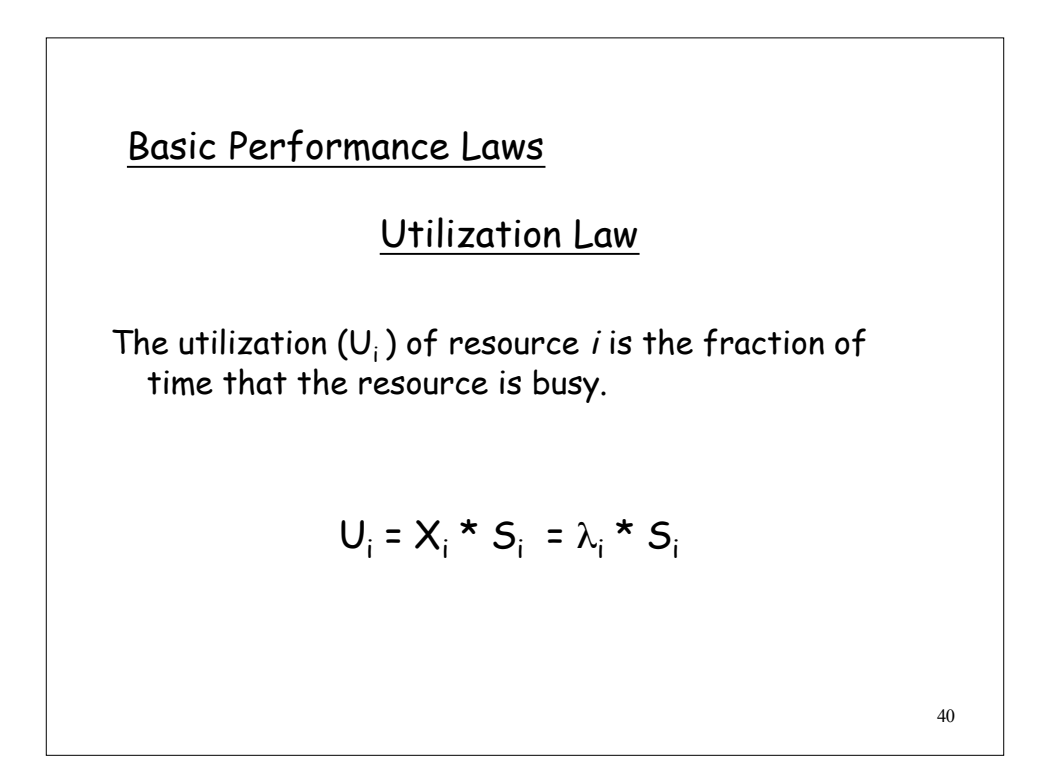

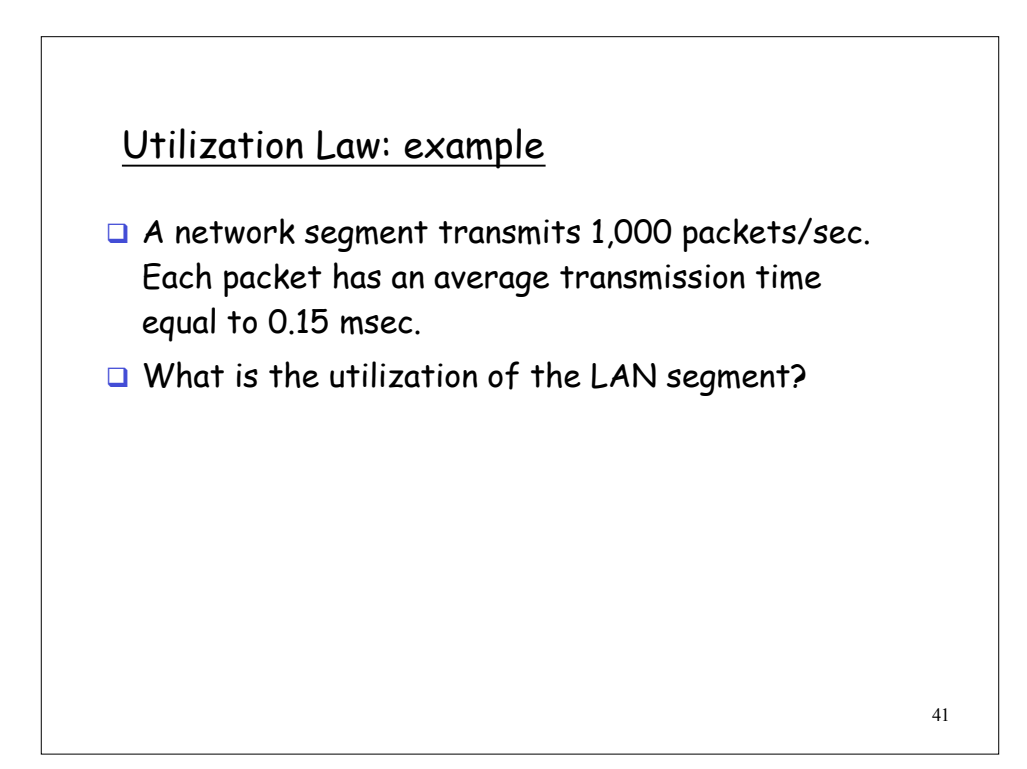

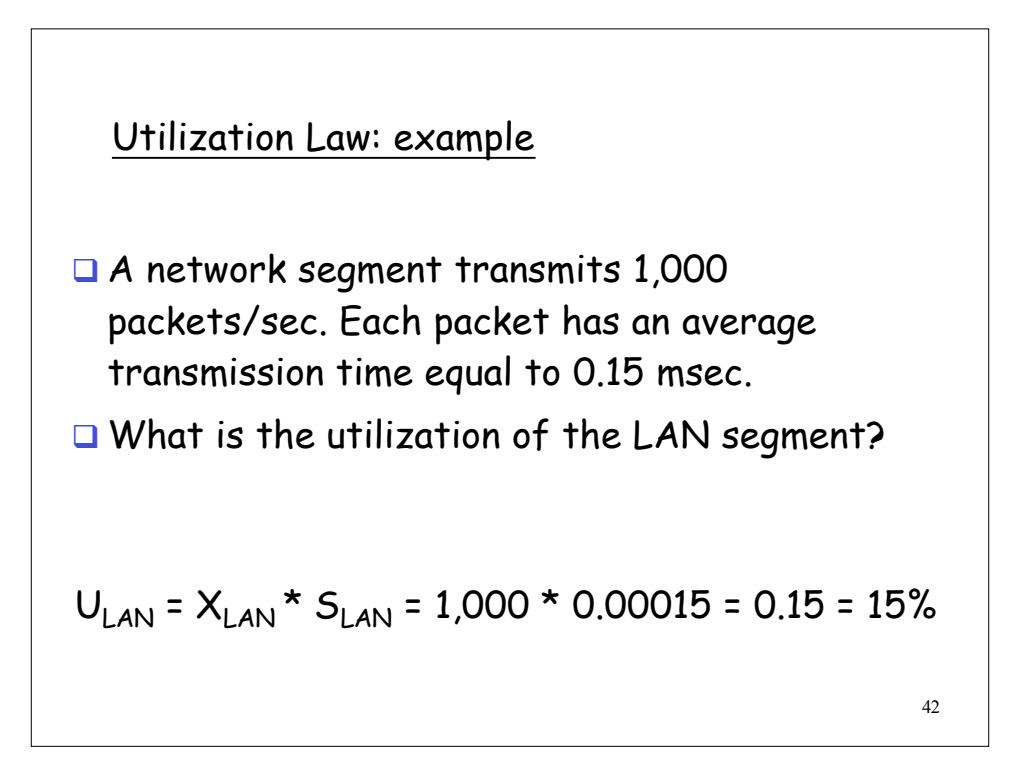

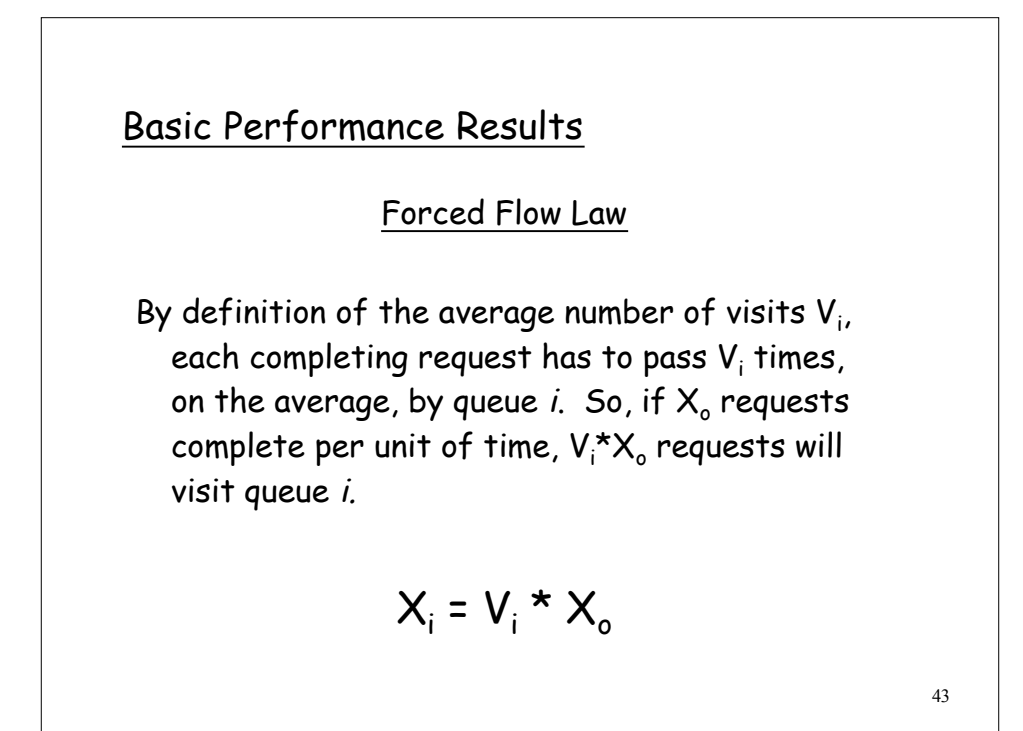

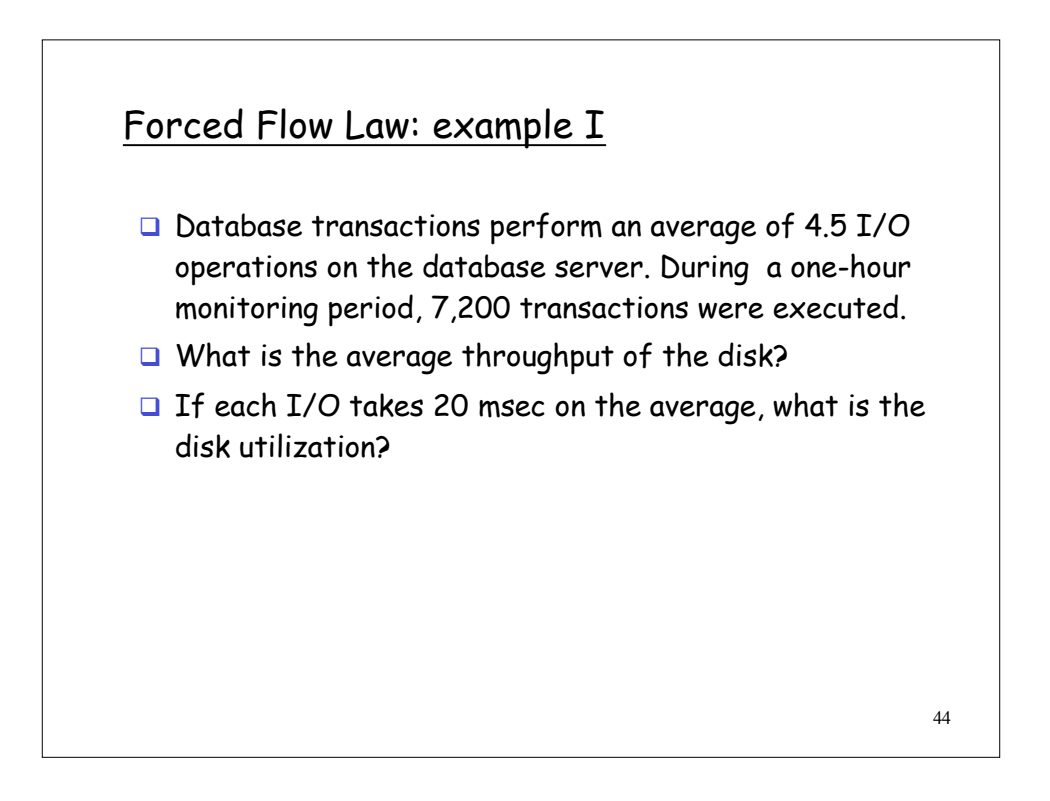

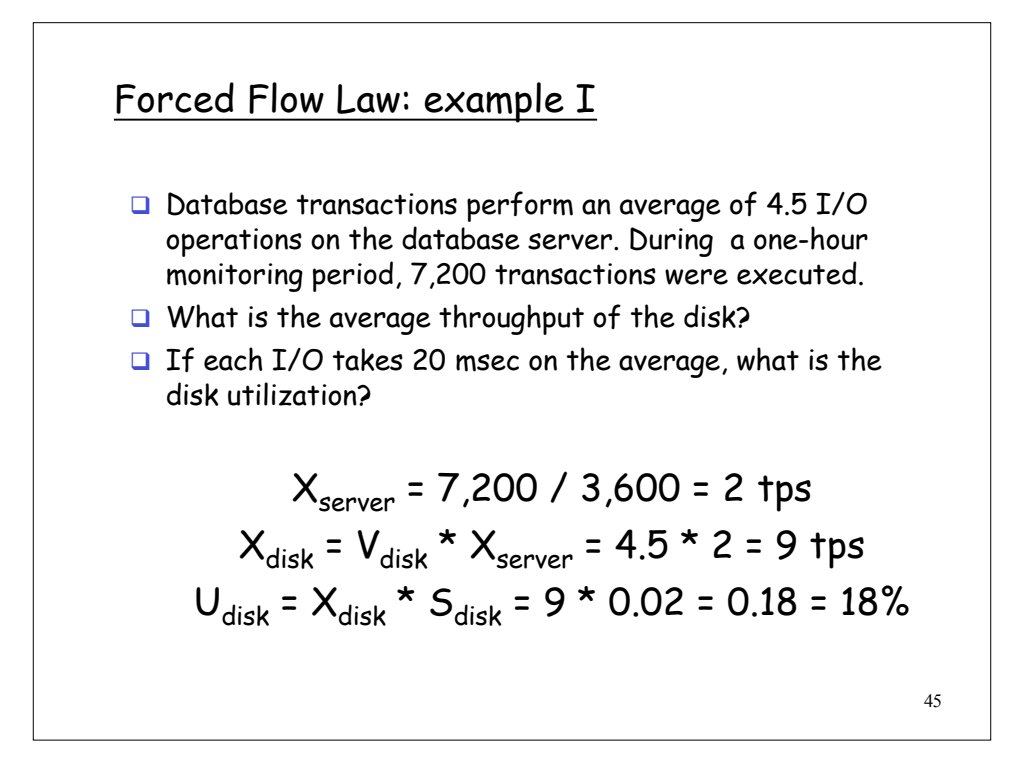

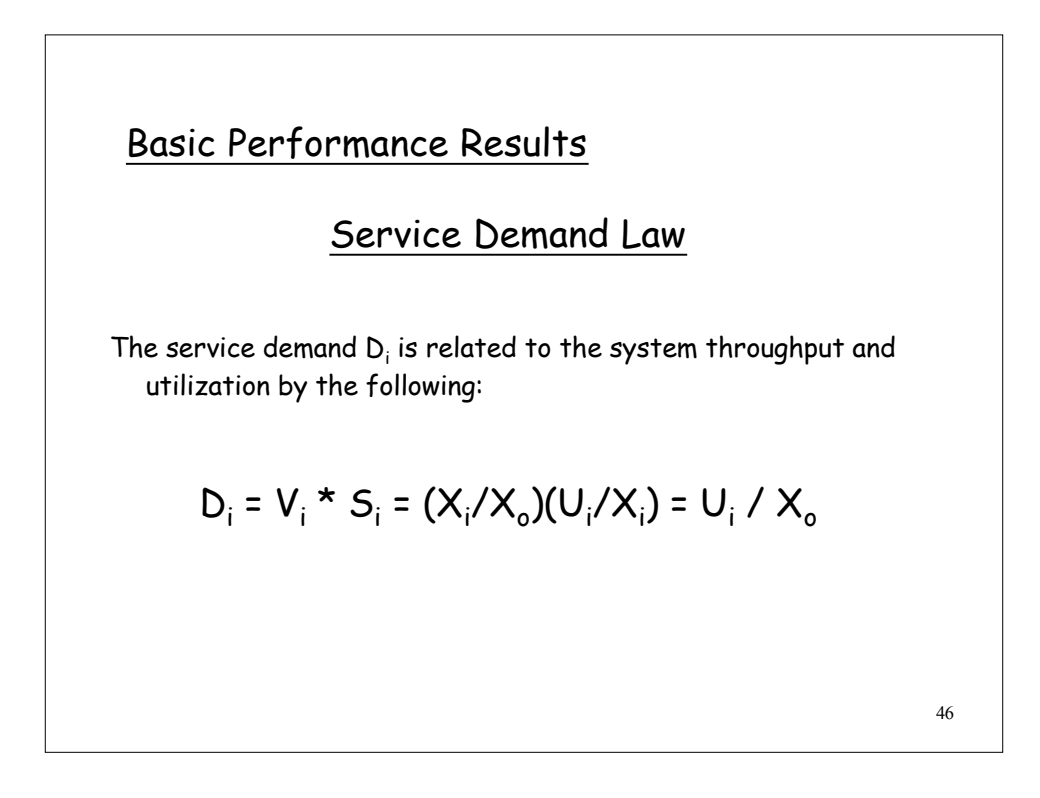

#### Service Demand Law: example

- A Web server was monitored for 10 minutes. It was observed that the CPU was 90% busy during the monitoring period. The number of HTTP requests counted in the log was 30,000.
- What is the CPU service demand of an HTTP request?

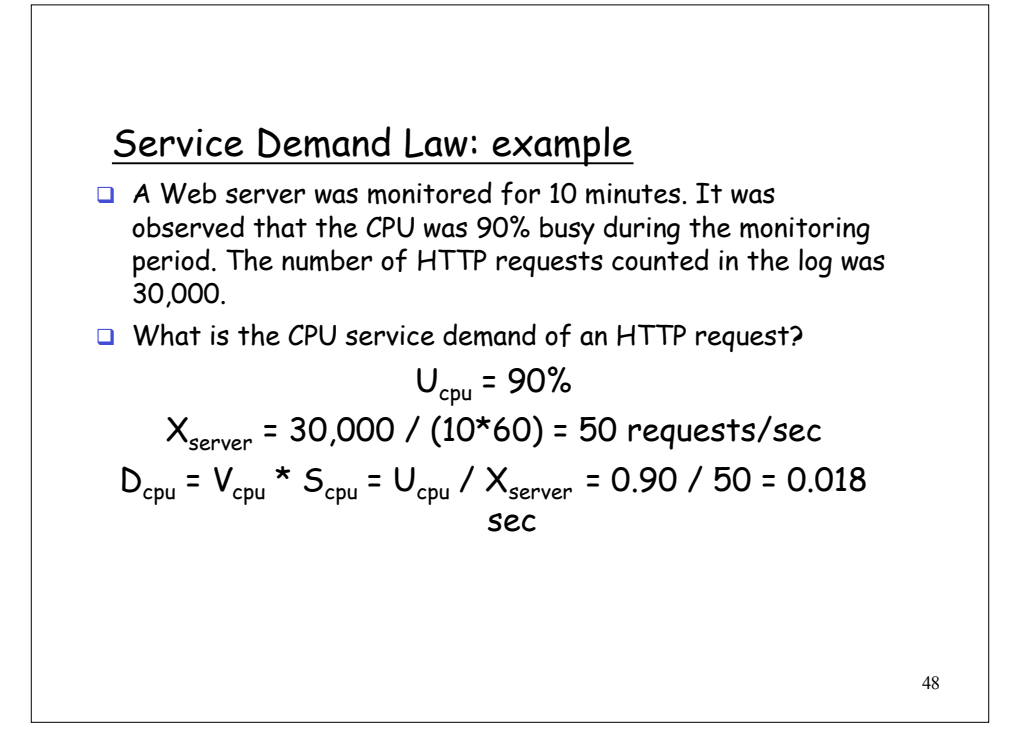

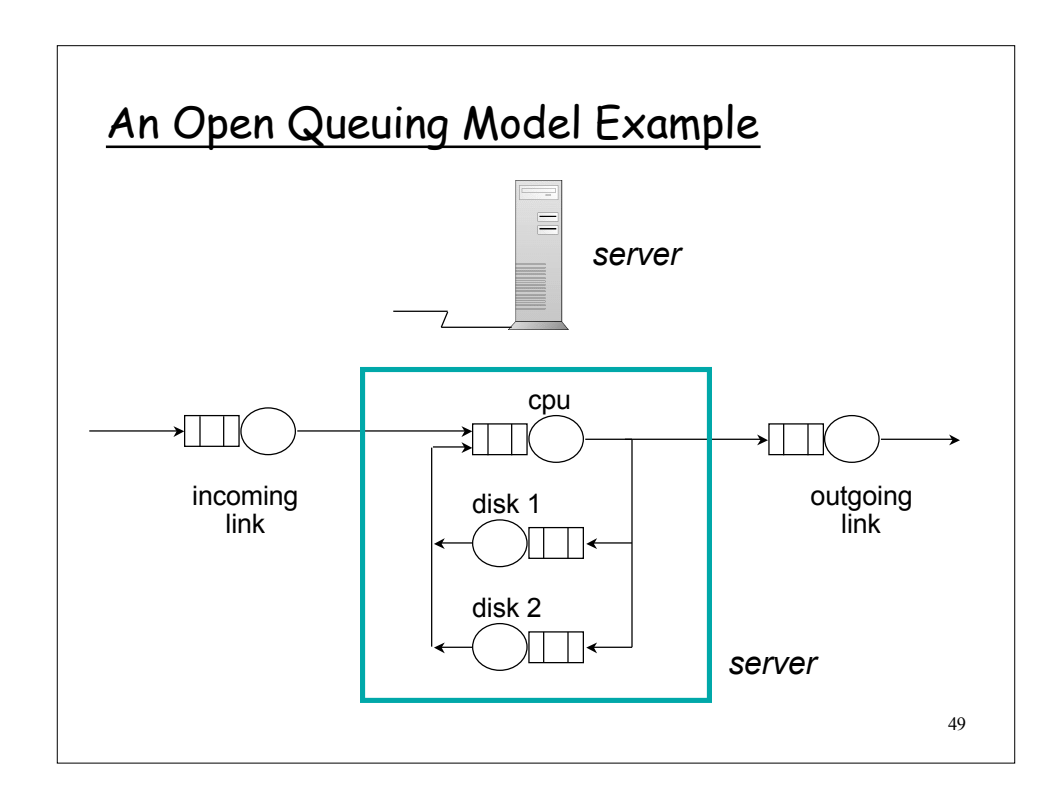

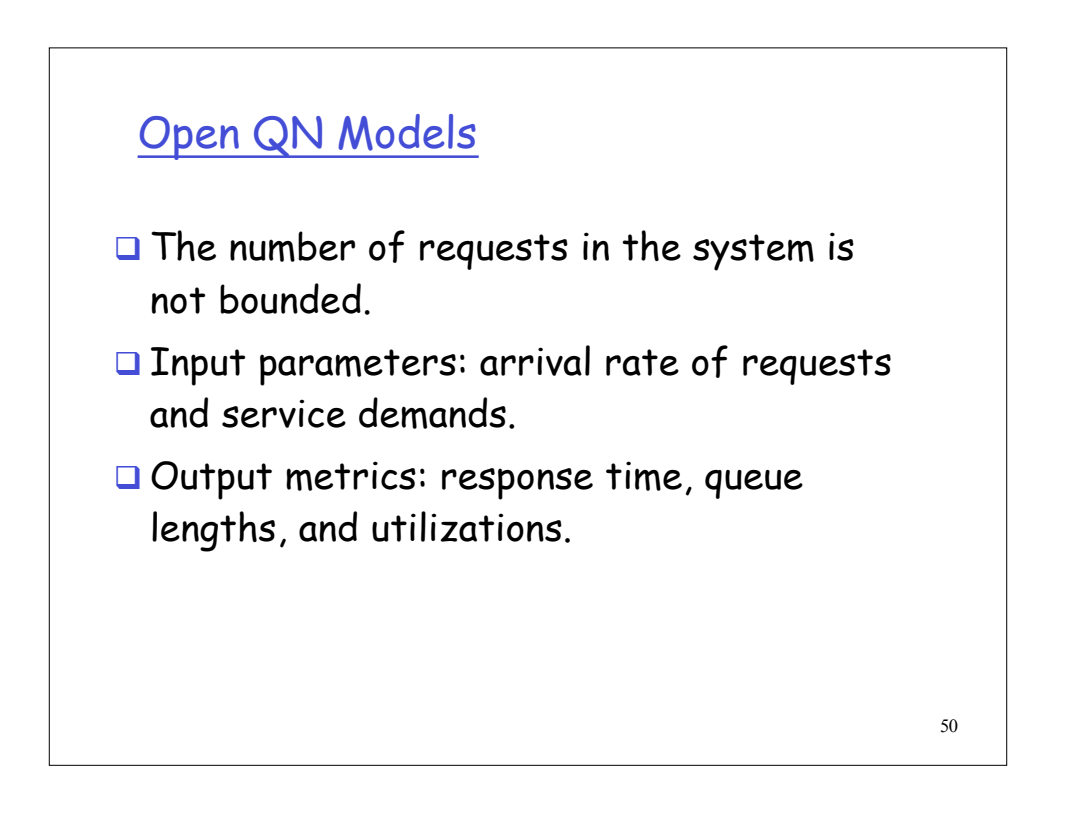

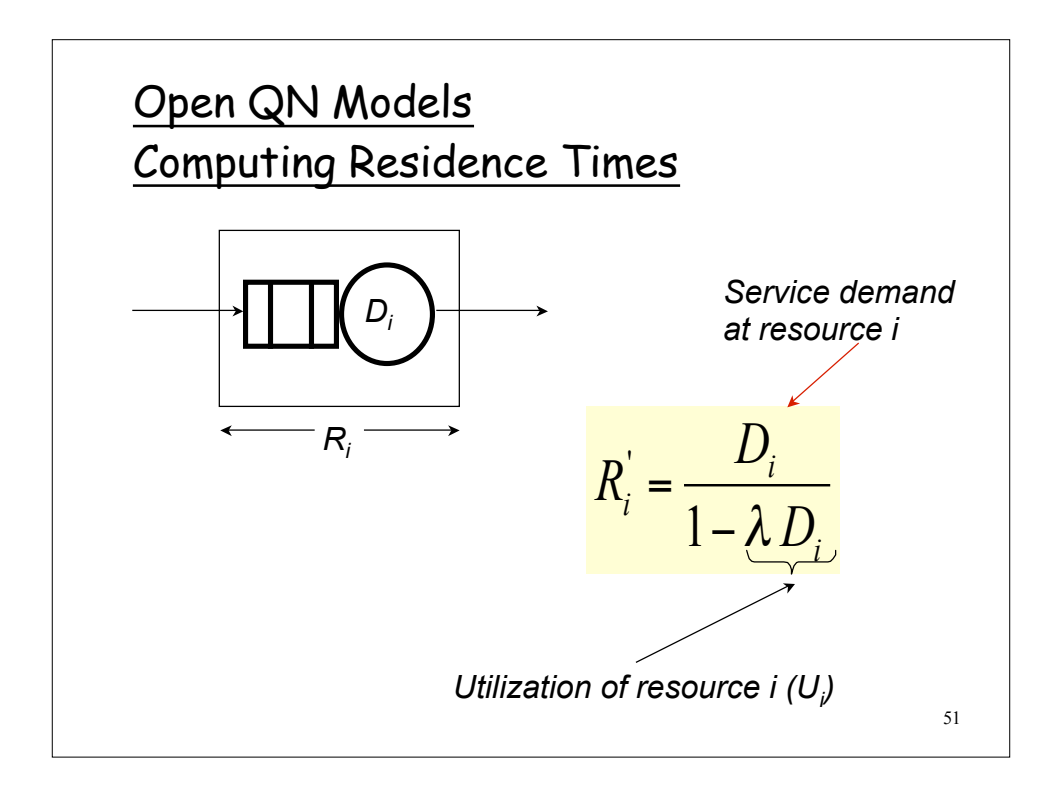

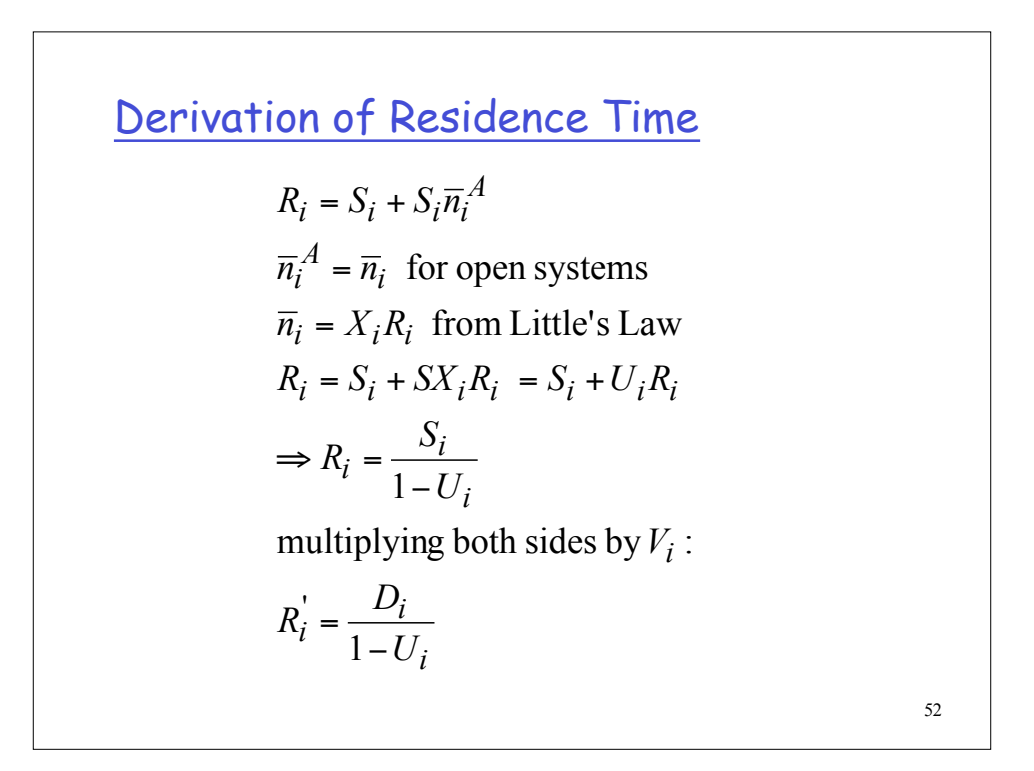

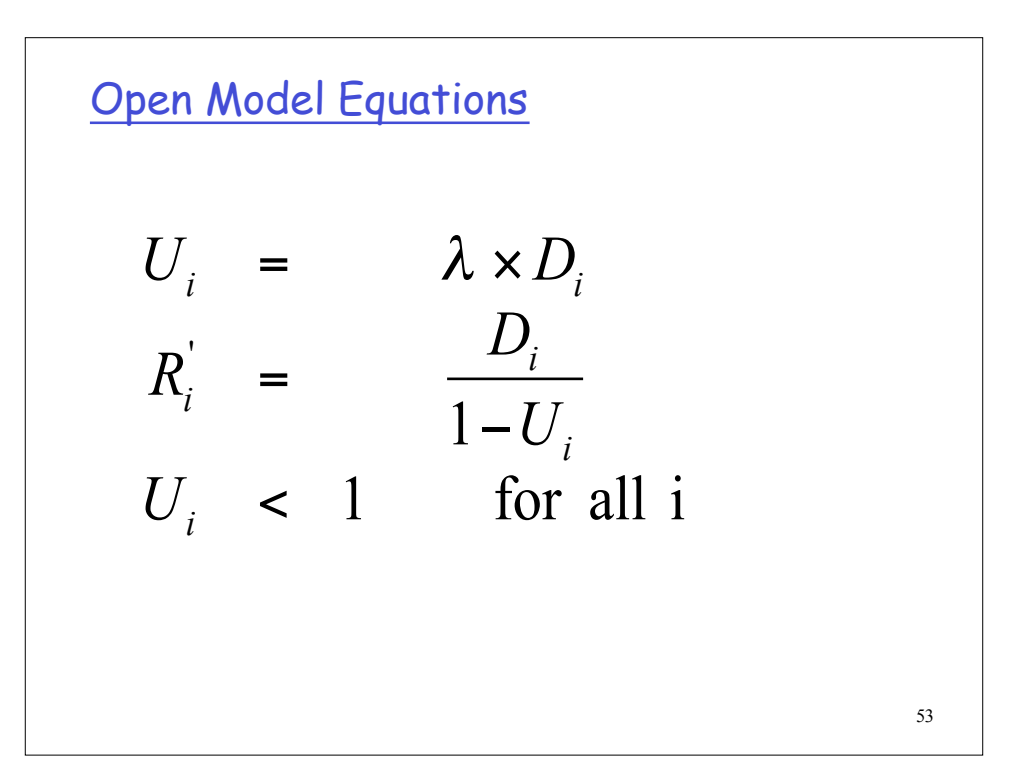

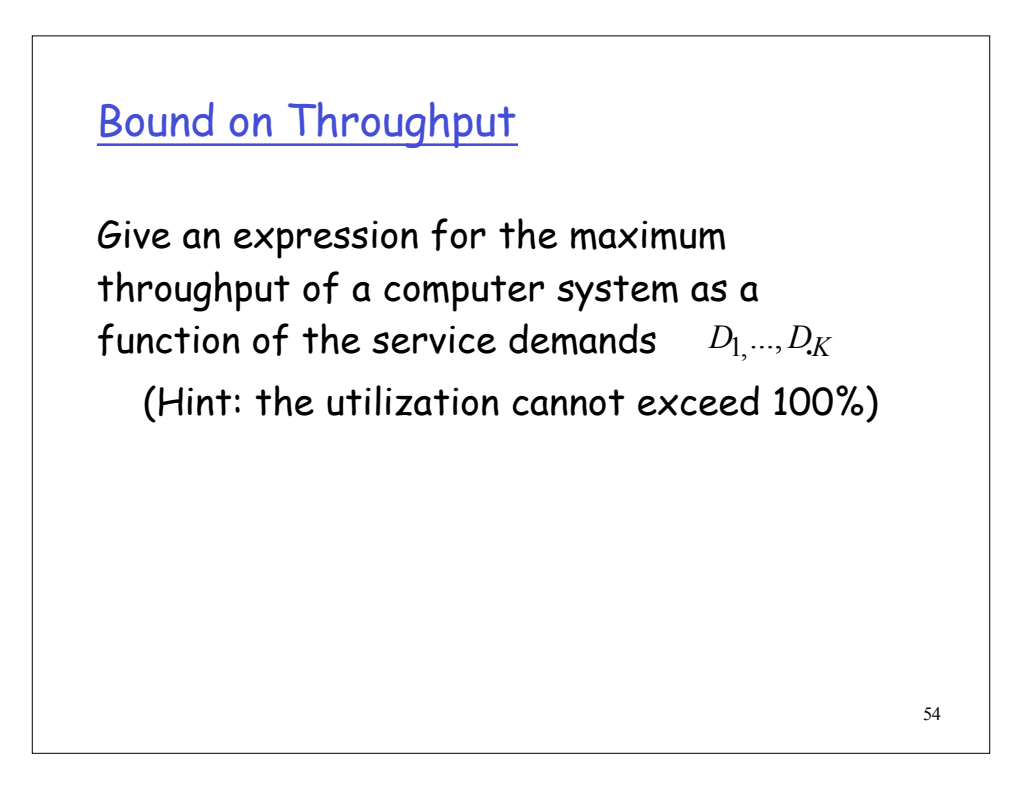

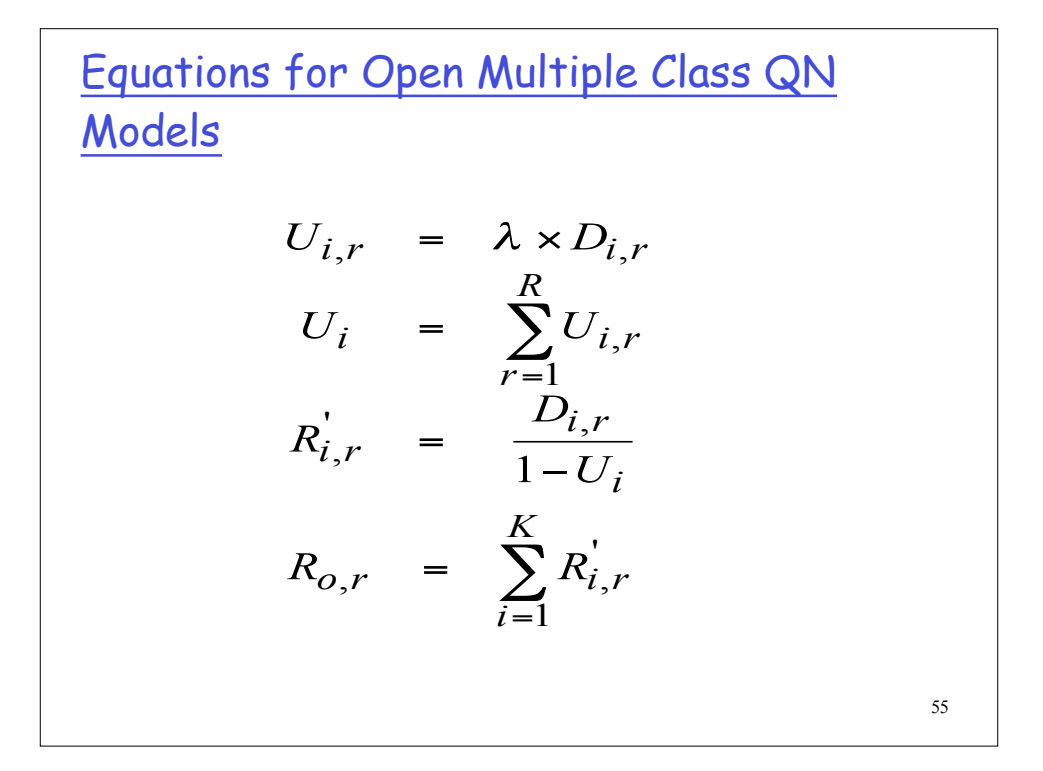

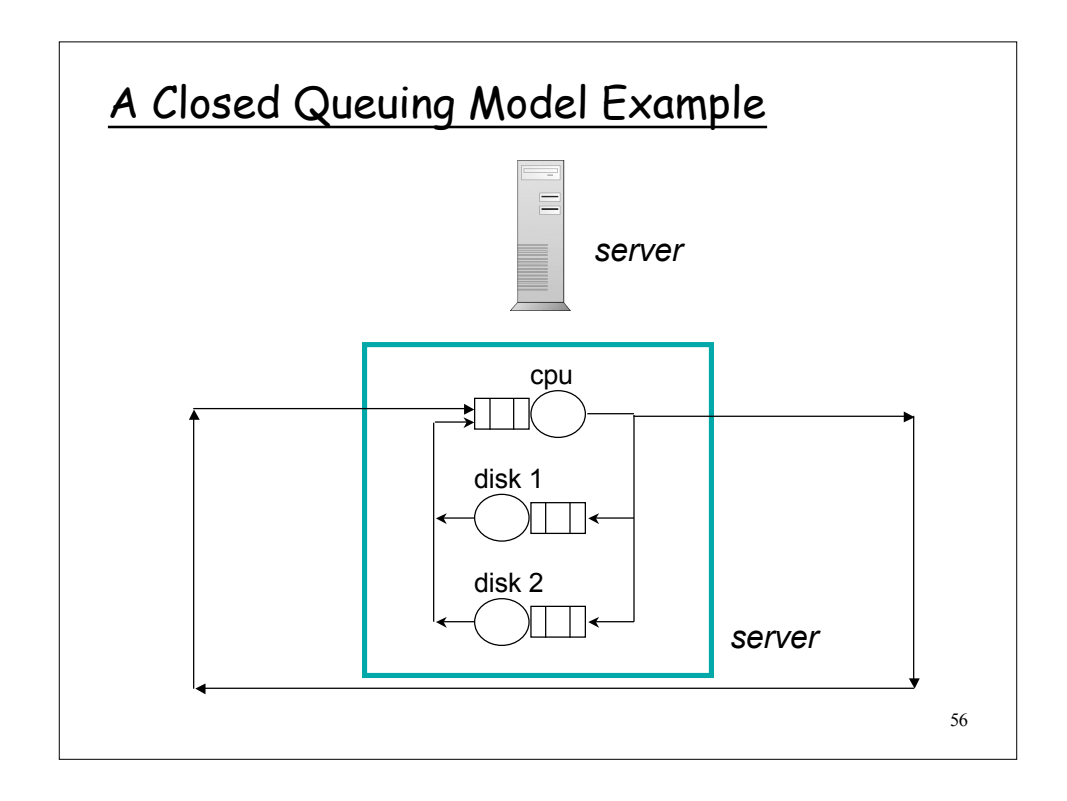

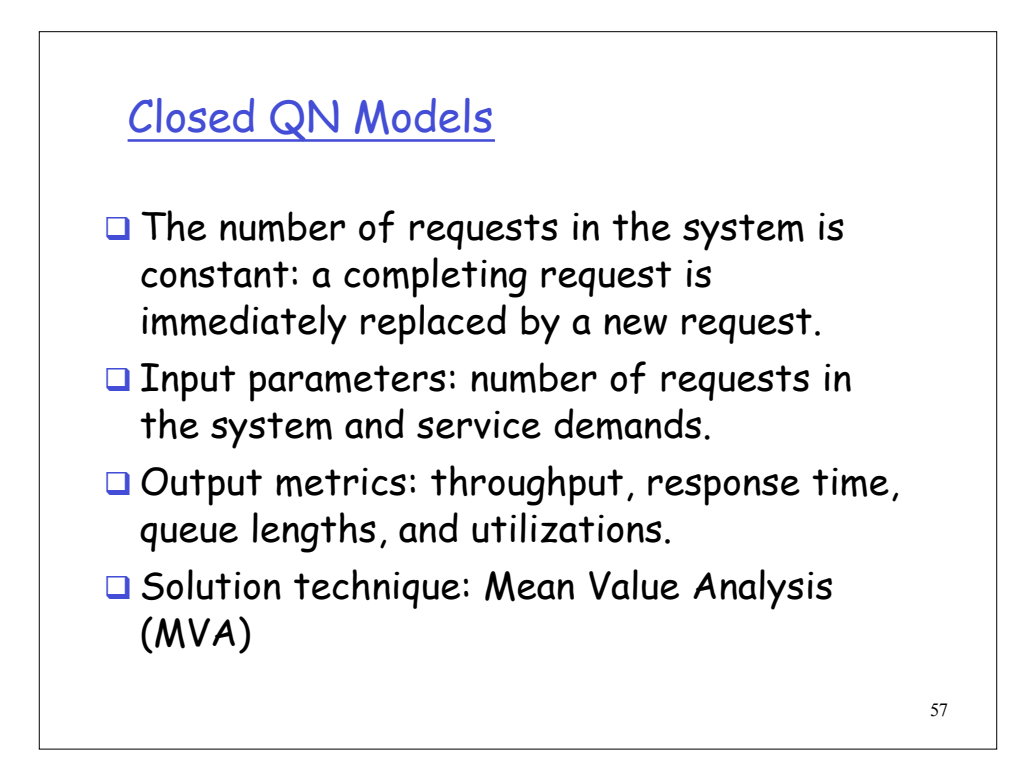

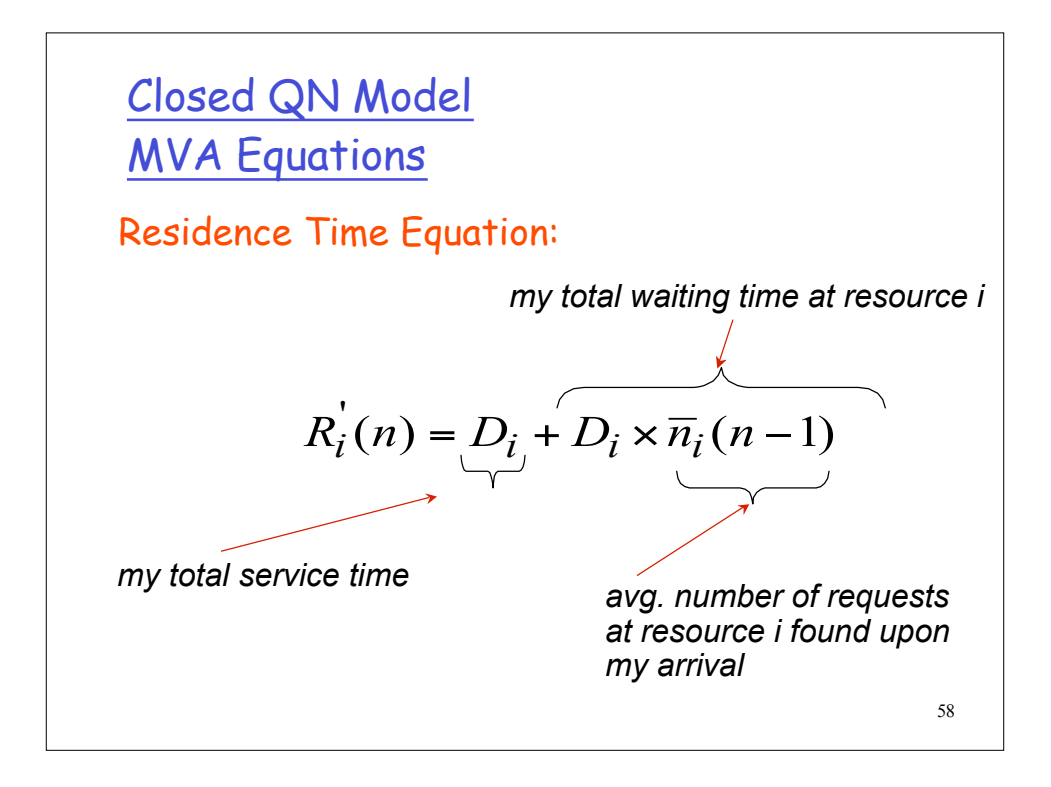

Closed QN Model: MVA Equations Residence Time Equation:  $\boldsymbol{R}_{i}^{'}$  $(n) = D_i \times [1 + \overline{n}_i(n-1)]$ 

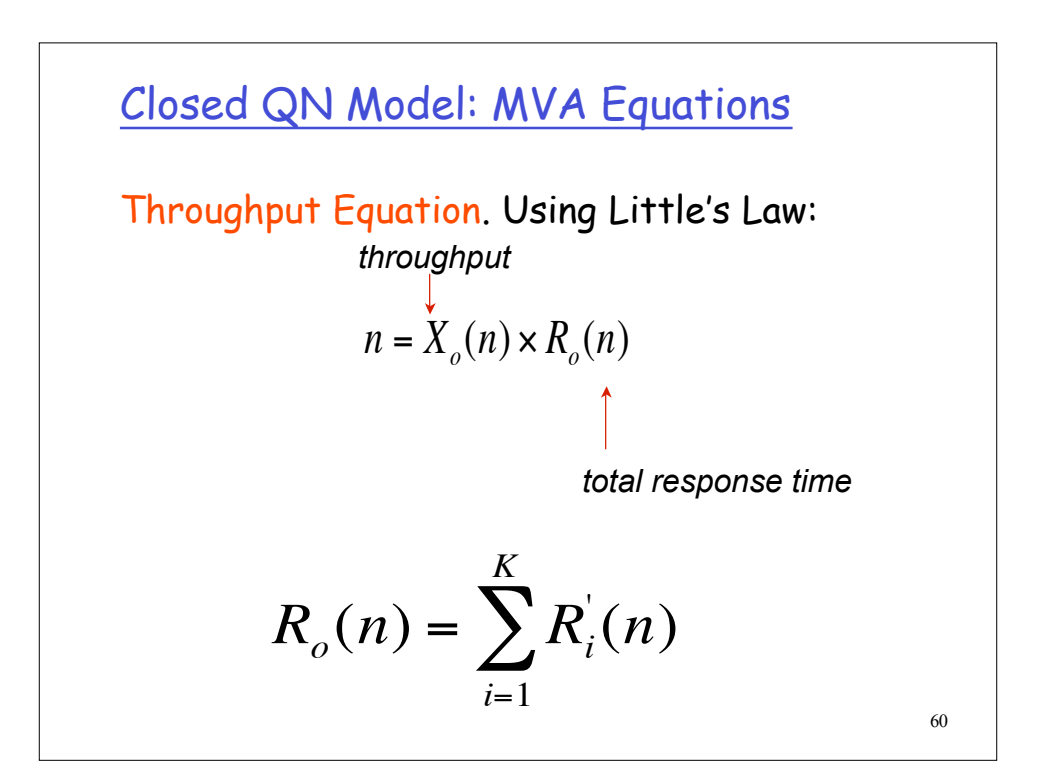

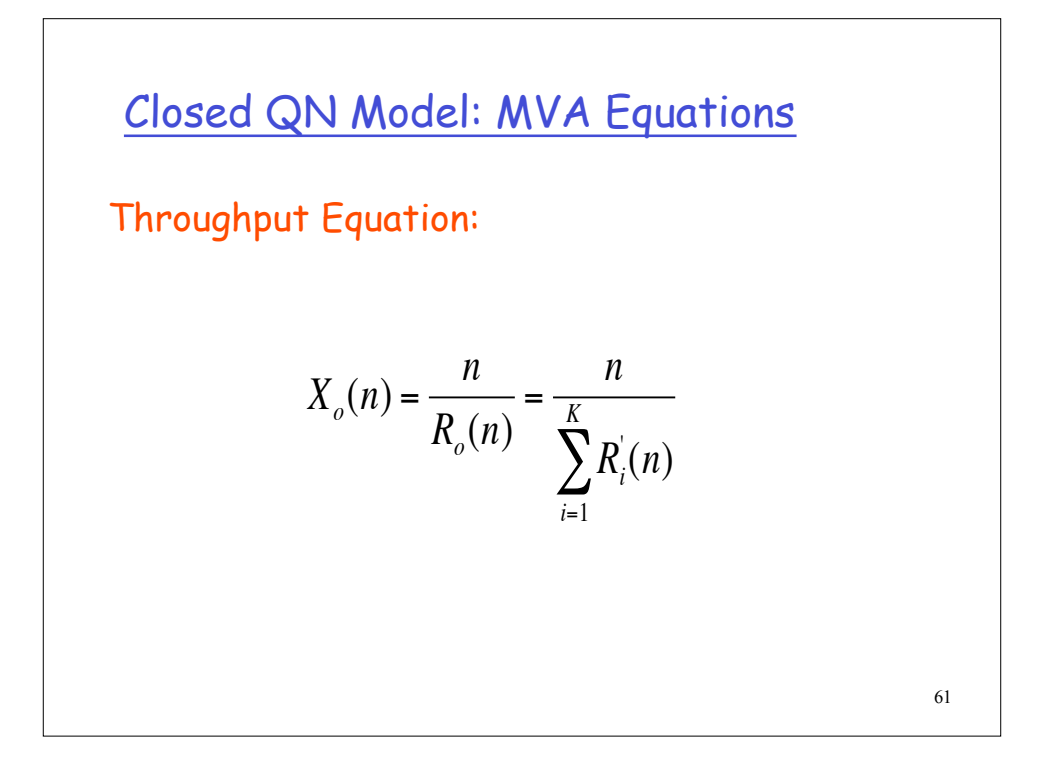

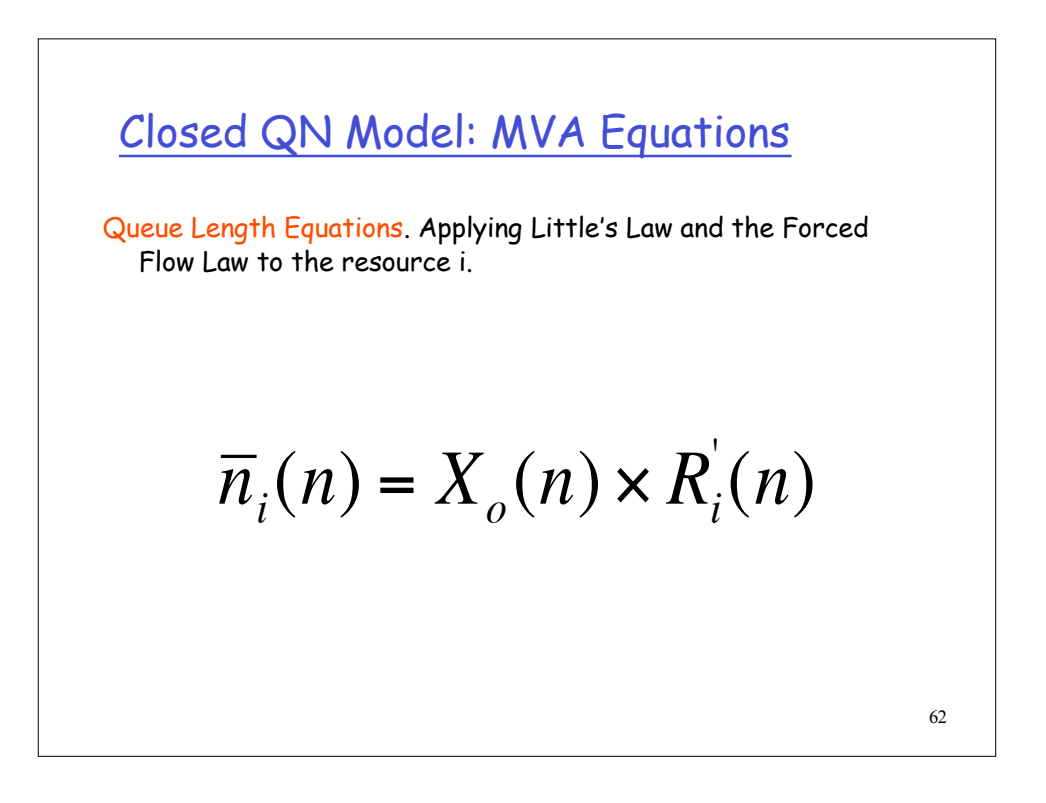

$$
\frac{NVA \; Equations}{R_i(n) = D_i \times \left[1 + \overline{n}_i(n-1)\right]}
$$
\n
$$
X_o(n) = \frac{n}{\sum_{i=1}^{K} R_i(n)}
$$
\n
$$
\overline{n}_i(n) = X_o(n) \times R_i(n)
$$

Solving the Model  
\n
$$
R'_{cpu}(1) = D_{cpu} \times [1 + \overline{n}_{cpu}(0)] = D_{cpu}
$$
\n
$$
R'_{disk}(1) = D_{disk} \times [1 + \overline{n}_{disk}(0)] = D_{disk}
$$
\n
$$
X_o(1) = \frac{1}{R_o(1)} = \frac{1}{R'_{cpu}(1) + R'_{disk}(1)}
$$
\n
$$
\overline{n}_{cpu}(1) = X_o(1) \times R'_{cpu}(1)
$$
\n
$$
\overline{n}_{disk}(1) = X_o(1) \times R'_{disk}(1)
$$

€

Solving the Model

$$
R'_{cpu}(2) = D_{cpu} \times [1 + \overline{n}_{cpu}(1)]
$$
  
\n
$$
R'_{disk}(2) = D_{disk} \times [1 + \overline{n}_{disk}(1)]
$$
  
\n
$$
X_o(2) = \frac{2}{R_o(2)} = \frac{2}{R'_{cpu}(2) + R'_{disk}(2)}
$$
  
\n
$$
\overline{n}_{cpu}(2) = X_o(2) \times R'_{cpu}(2)
$$
  
\n
$$
\overline{n}_{disk}(2) = X_o(2) \times R'_{disk}(2)
$$

Closed QN Example

An online transaction processing system has one CPU and one disk. Transactions use an average of 18 msec of CPU time and do 3.5 I/Os on average. Each I/O takes 8 msec on average.

- 1. Compute the service demands at the CPU and disk.
- 2. Compute the maximum throughput.
- 3. Plot the system response time and the throughput as function of the number of concurrent requests in execution.
- 4. What would you do to improve the maximum throughput by 30%?

66

## Open QN Example

An online transaction processing system has one CPU and one disk. Transactions use an average of 18 msec of CPU time and do 3.5 I/Os on average. Each I/O takes 8 msec on average.

- 1. Compute the service demands at the CPU and disk.
- 2. Compute the maximum throughput.
- 3. Plot the system response time as function of the arrival rate of requests.

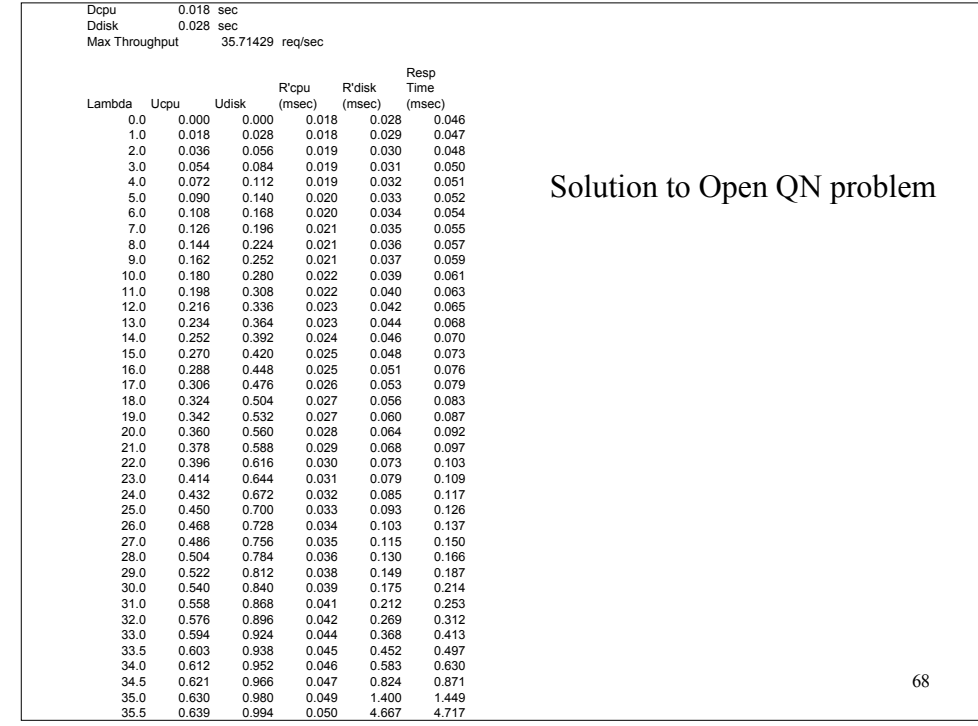

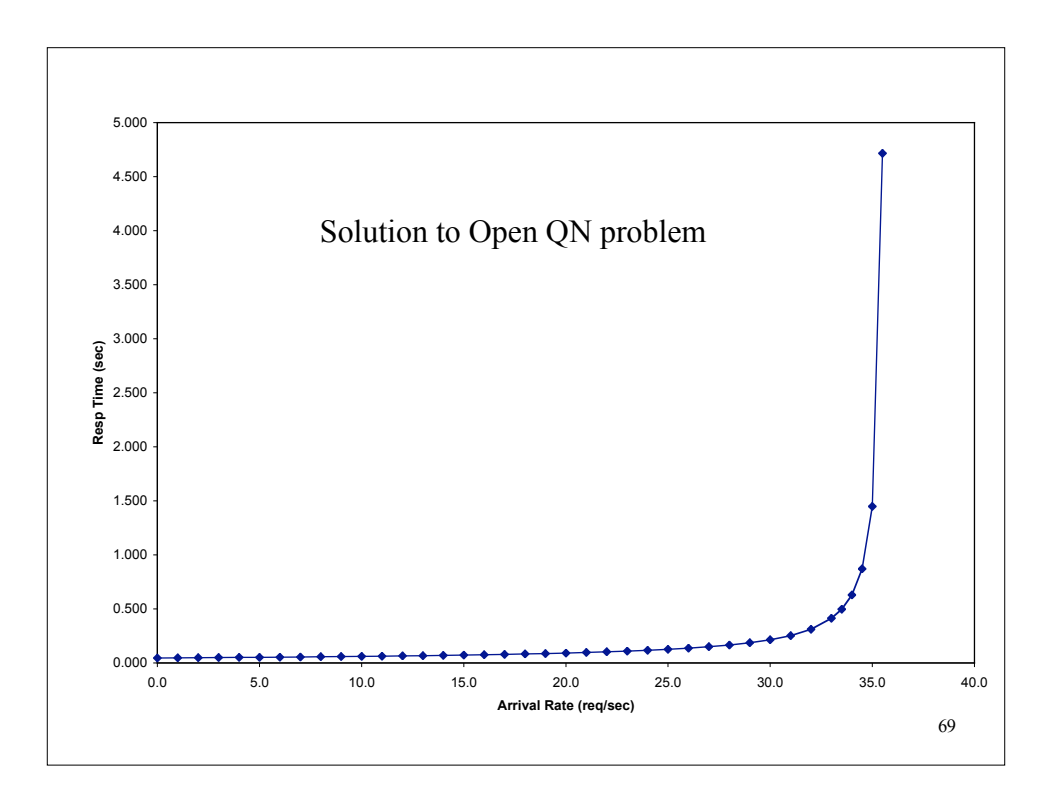

# 70 Closed QN Example An online transaction processing system has one CPU and one disk. Transactions use an average of 18 msec of CPU time and do 3.5 I/Os on average. Each I/O takes 8 msec on average. 1. Compute the service demands at the CPU and disk. 2. Compute the maximum throughput. 3. Plot the system response time and the throughput as function of the number of concurrent requests in execution. 4. What would you do to improve the maximum throughput by 30%?

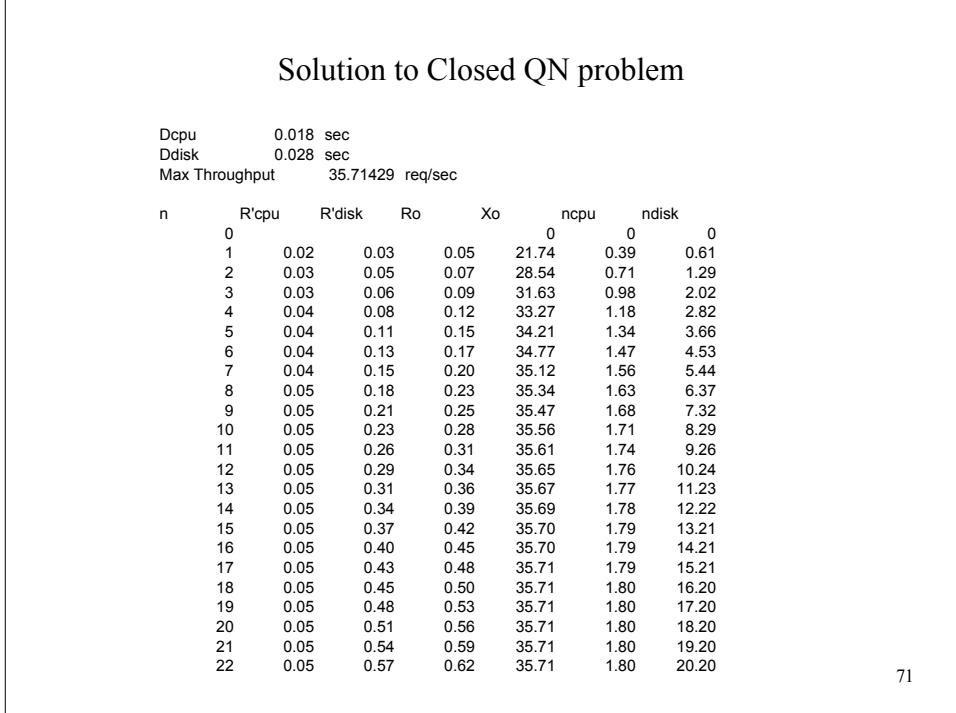

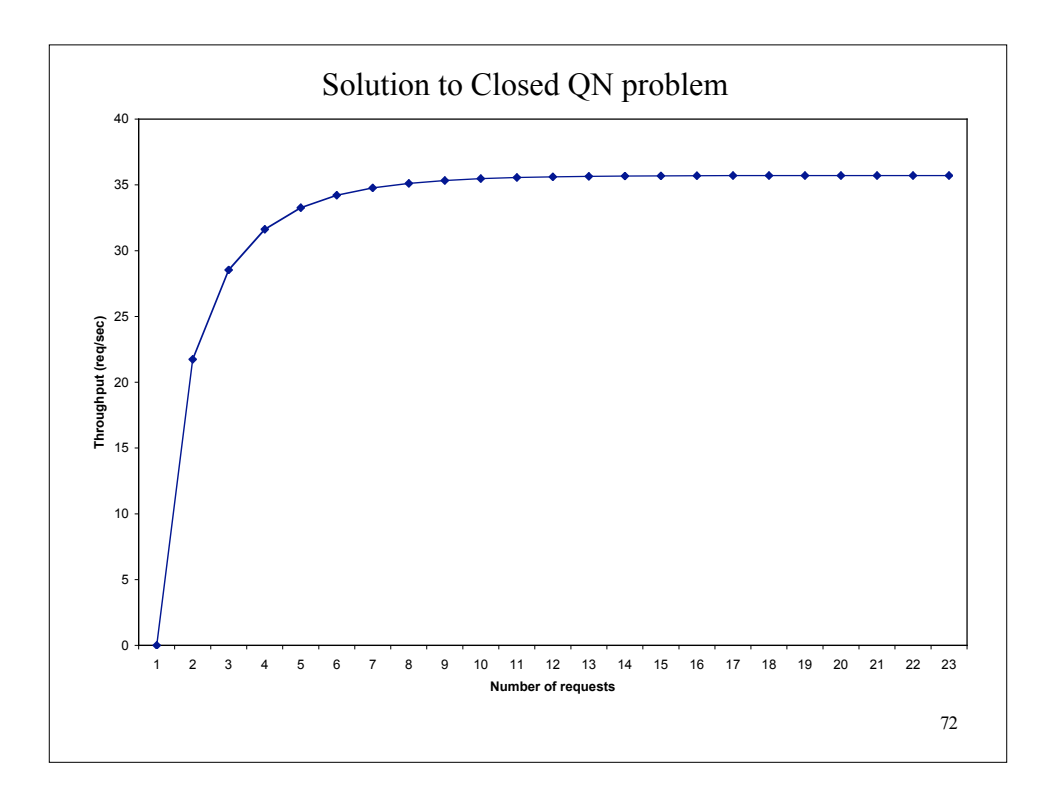

# Additional Reading

- □ Two columns from "Programming Pearls" by Jon Bentley on "Back of the envelope" calculations
	- $\triangleright$  See links on class web site